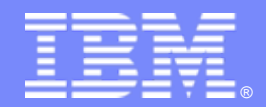

IMS Version 12

## *IMS to IMS TCP/IP Connectivity*

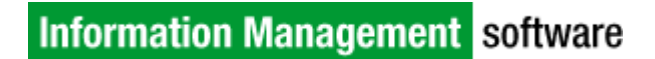

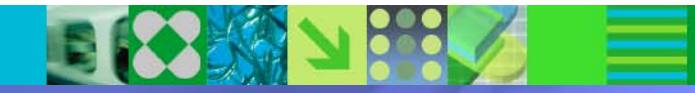

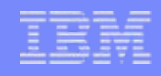

## *IMS to IMS TCP/IP Connectivity*

- $\overline{\phantom{a}}$  Enhancements to leverage TCP/IP networks for communications between IMS systems for:
	- OTMA Support for Asynchronous IMS-IMS Communications
		- Uses one-way message communications (ALTPCB)

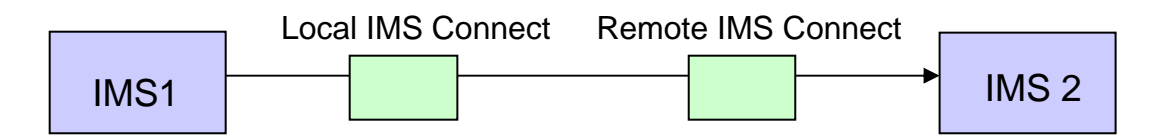

- TCP/IP-Type Physical Links (MSC)
	- Request and response message communications
		- IMS Connect processes both the request and response messages as one-way asynchronous messages

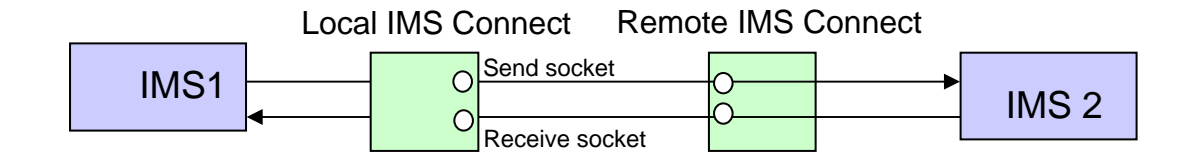

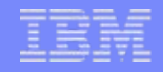

# **OTMA Support for Asynchronous IMS to IMS Communications**

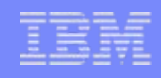

## *Asynchronous IMS-IMS TCP/IP Support*

 $\mathbb{R}^2$ TCP/IP connections between the local and remote IMS systems

- Are managed by IMS Connect to IMS Connect communications
	- Without having to write client code or invoke additional gateways

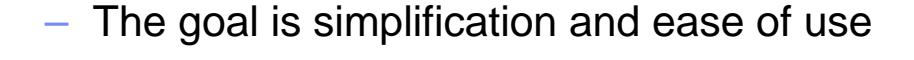

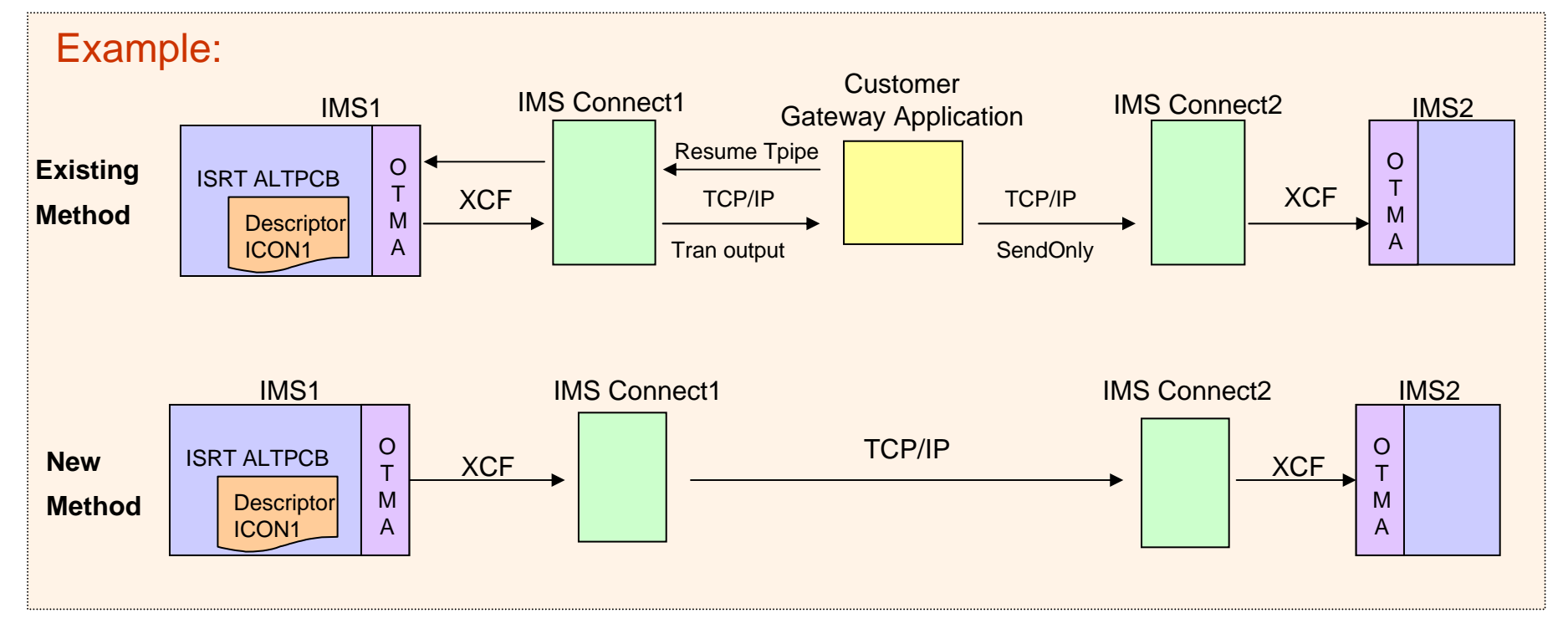

## *Asynchronous IMS-IMS TCP/IP Support …*

#### $\mathcal{C}$ OTMA

- Sends OTMA remote ALTPCB messages to IMS Connect using new destination information
	- OTMA destination descriptors or DFSYDRU0 exit Routine
- $\mathcal{L}_{\mathcal{A}}$  IMS Connect
	- Receives OTMA ALTPCB messages from a local IMS and sends them to the remote IMS Connect for processing in the remote IMS
		- Enhanced IMS Connect configuration specifications

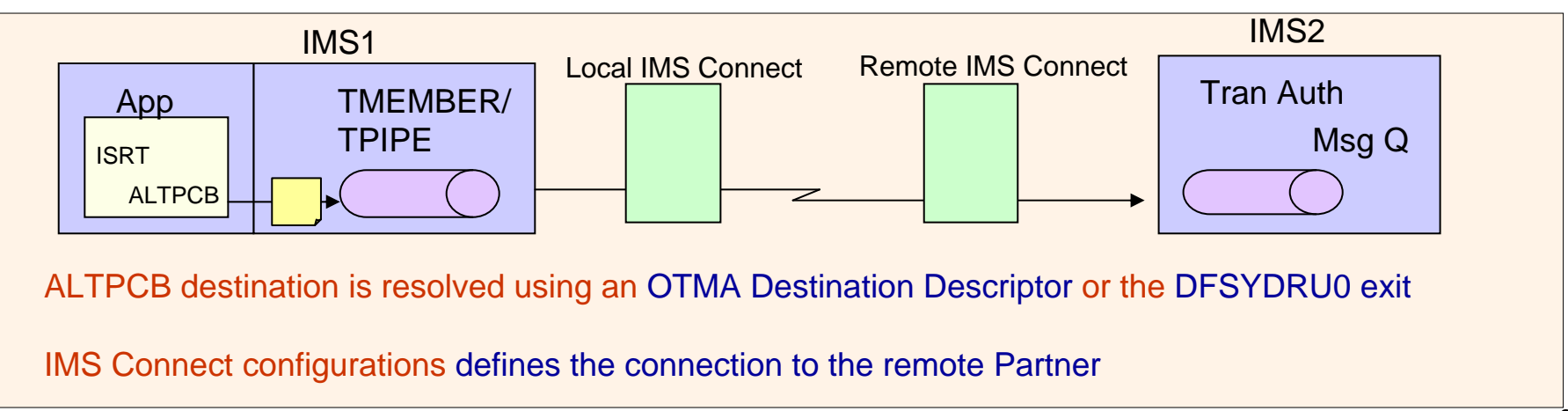

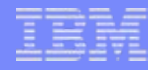

## *OTMA Support – DFSYDTx Descriptors and DFSYDRU0*

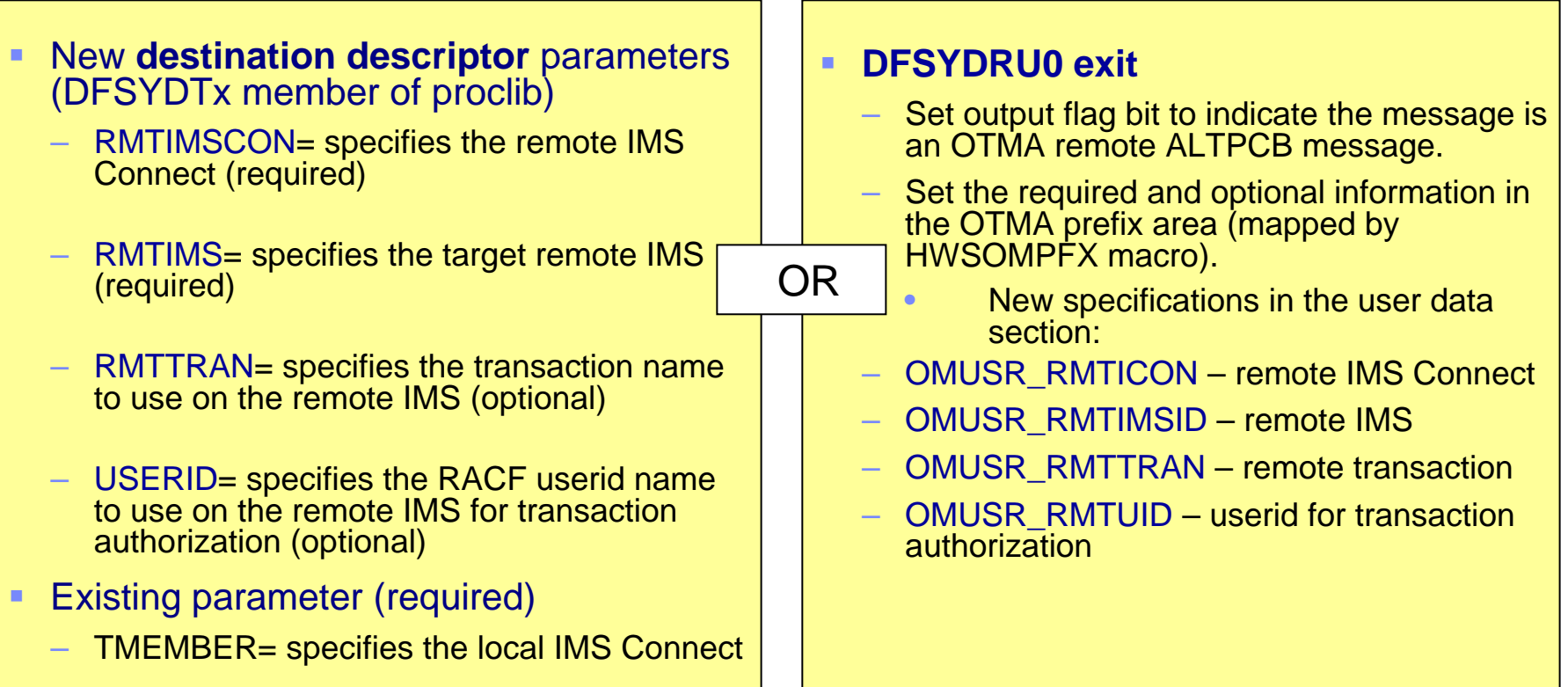

– If a descriptor is used, the DFSYDRU0 exit is not called

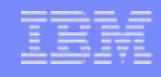

## *OTMA Support – Type-2 Commands*

- $\overline{\phantom{a}}$  Descriptors can be created, queried, or modified dynamically
	- CREATE | QUERY | UPDATE OTMADESC
		- Type-2 commands support the new parameters
			- RMTIMSCON, RMTIMS, RMTTRAN, USERID

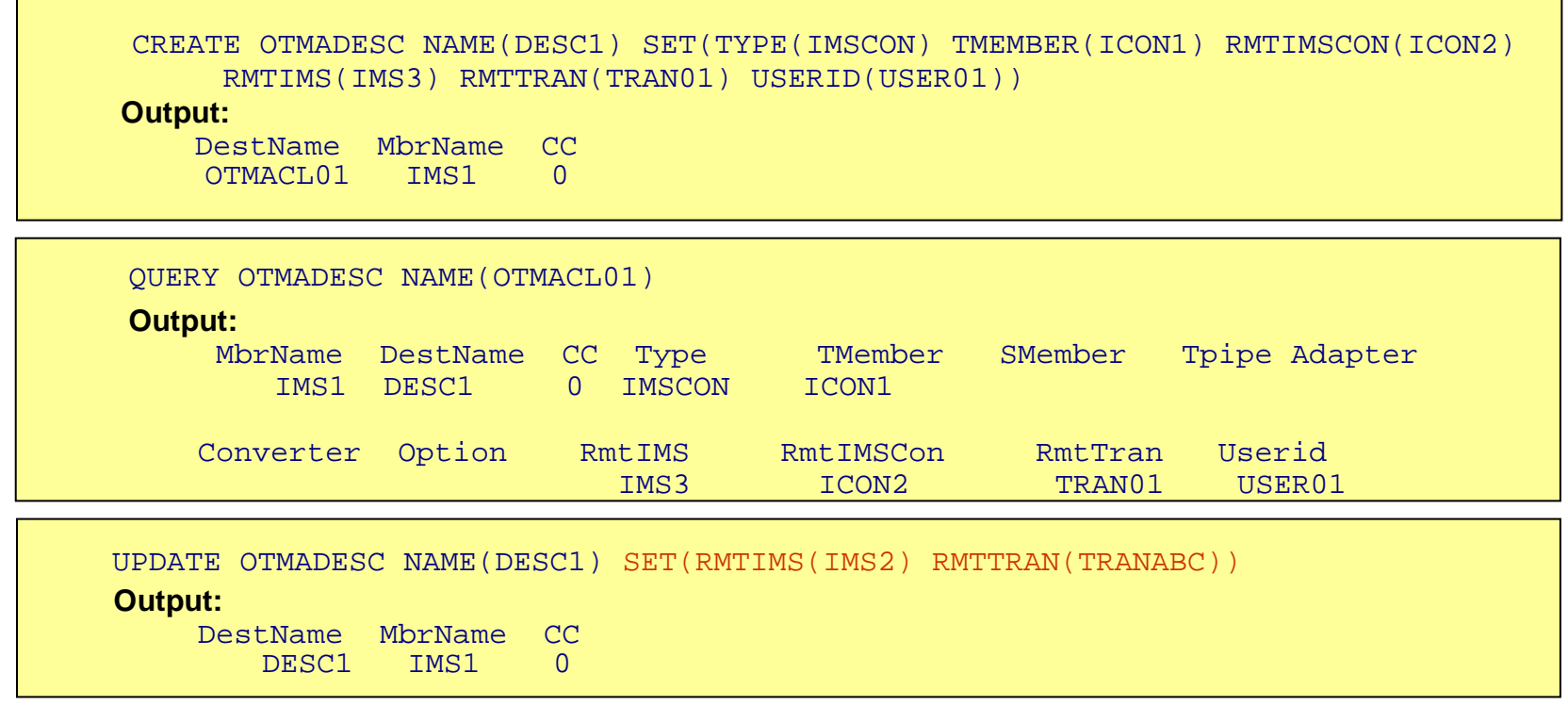

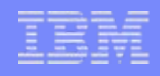

## *Descriptors and Command Overrides*

- $\overline{\phantom{a}}$  Specifying a descriptor parameter requires an associated value
	- Not having value can result in an error
		- Example
			- D DESC1 TYPE=IMSCON TMEMBER=ICON1 **RMTIMSCON=**ICON2 **RMTIMS=**IMS2 **RMTTRAN**=
				- DFS2385E SYNTAX ERROR FOR DESCRIPTOR = TEST0001 RMTTRAN MUST BE 1 TO 8 CHARACTERS LONG IMS1

- $\blacksquare$  The Type-2 UPDATE command can specify the parameter without a value to reset it
	- Example
		- Specify the RMTTRAN parm without any value in the type-2 update command:
		- UPD OTMADESC NAME(TEST01) SET(RMTTRAN())
			- Clears the RMTTRAN field

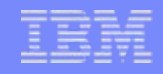

## *OTMA Support – Message Flow Details*

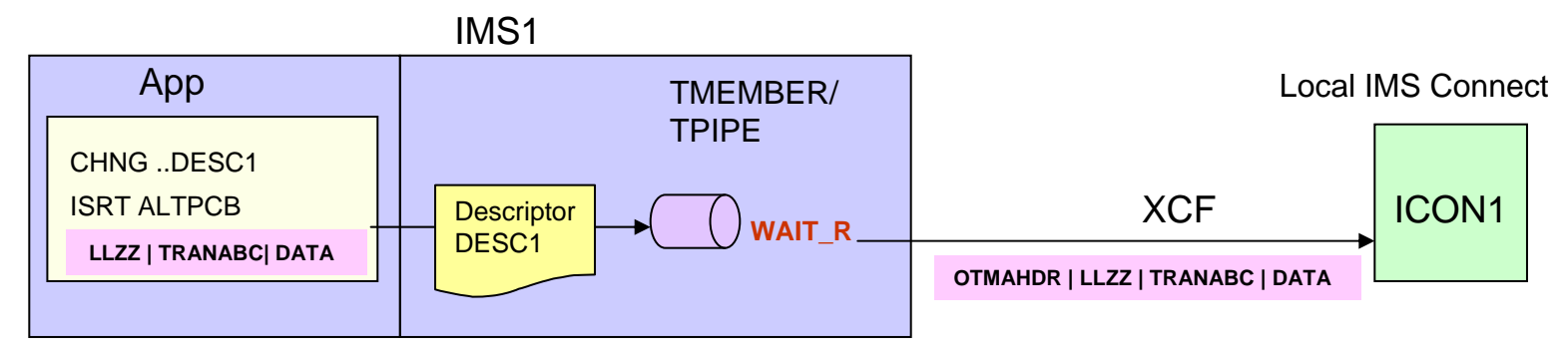

D DESC1 TYPE=IMSCON TMEMBER=ICON1 **RMTIMSCON=**ICON2 **RMTIMS=**IMS2D DESC1 **USERID=**USER01

#### IMS Application

- Issues CHNG call to set the destination name (descriptor)
	- IMS resolves this destination using an OTMA destination descriptor by the same name or through DFSYDRU0 specifications
- Issues ISRT ALTPCB to send the message to a remote IMS

#### **OTMA**

- Using information from either the descriptor or exit
	- Sends the message to the local IMS Connect from a regular TPIPE queue
	- Builds the OTMA header
- Waits for ACK/NAK
	- TPIPE queue is in a new **WAIT\_R** status during this wait

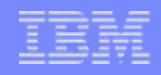

### *Note: Message Destinations*

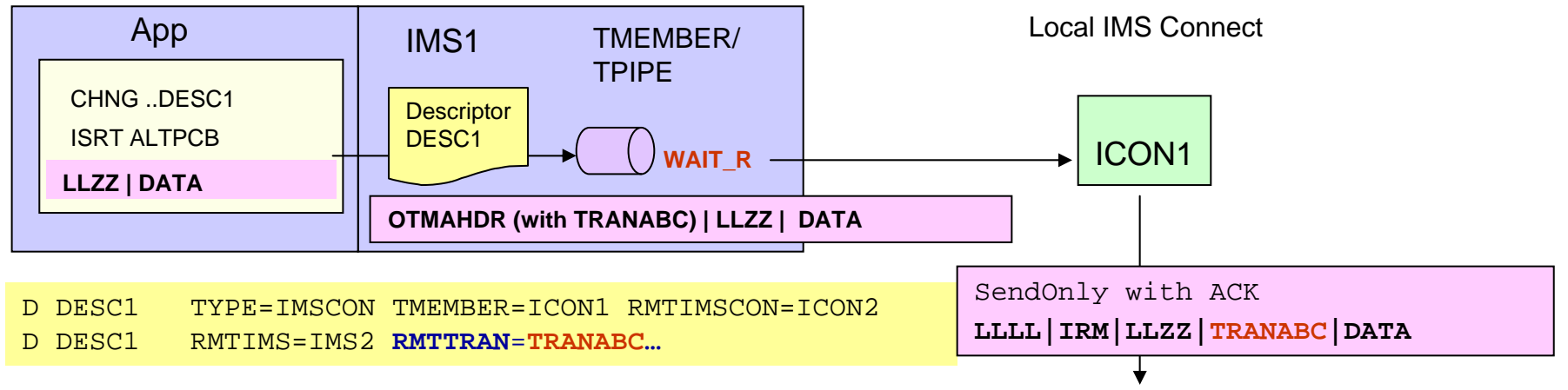

#### – **RMTTRAN is not specified**

- The first 8 bytes (or first set of characters preceding a blank) in the IMS application message are considered to be the trancode
- **RMTTRAN is specified**
	- IMS Connect *always* adds the value to the message with a corresponding increase in the length of the message
		- If the application does not specify a trancode
			- IMS Connect uses the RMTTRAN value (e.g. TRANABC and increases message length)
			- Example: IMS app message: x'0010' X'0000' C'123456789012' (LLZZ|DATA)
				- After IMS Connect: x'0018' X'0000' C'TRANABC 123456789012'
		- If the application specifies trancode at the beginning of the message
			- The message built by IMS Connect will include both trancodes with an increase of the message length
			- Example: IMS app message: x'0010' X'0000' C'TRAN123 9012' (LLZZ|DATA)
				- After IMS Connect: x'0018' X'0000' C'TRANABC TRAN123 9012'
- П The remote IMS may reject the message if the trancode is invalid
	- HWST3570E on local IMS Connect and the NAK'd message is sent to HWS\$DLQ on local OTMA

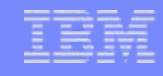

### *IMS Connect Support*

F. IMS Connect provides a new configuration statement RMTIMSCON to describe the remote IMS Connect TCP/IP environment

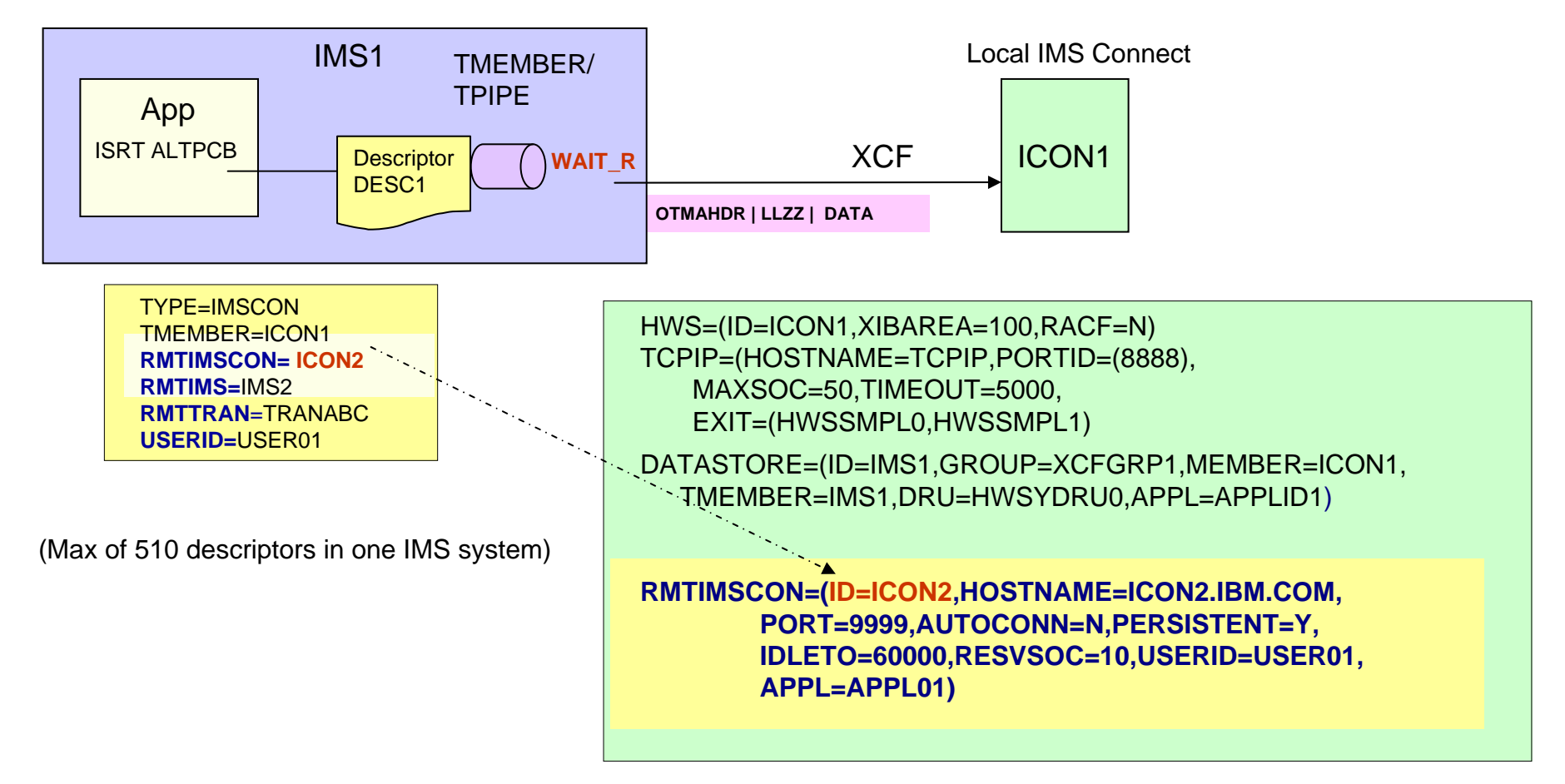

## *IMS Connect Configuration – RMTIMSCON …*

RMTIMSCON=(ID=ICON2,HOSTNAME=ICON2.IBM.COM, PORT=9999,AUTOCONN=N,PERSISTENT=Y, IDLETO=60000,RESVSOC=10,USERID=USER01,APPL=APPL01)

- New RMTIMSCON statement in the local IMS Connect identifies the remote IMS Connect partner information
	- $-$  ID= Identifier for a remote IMS Connect connection
	- IPADDR= specifies the remote IMS Connect IP address (IPADDR or HOSTNAME required, but not both)
		- Accepts a loopback IP address
			- Local and remote IMS Connects are on the same TCP/IP stack (same LPAR)
			- In the range 127.0.0.0 to 127.255.255.255
			- Likely used only in test environments
	- HOSTNAME= specifies the remote IMS Connect hostname
	- PORT= specifies the remote IMS Connect port
	- AUTOCONN= Y|N, specifies whether to automatically make socket connections to the remote IMS Connect on startup (optional - for OTMA only, MSC requires AUTOCONN=N)
	- PERSISTENT= Y|N, specifies whether the socket connections to this remote IMS Connect are persistent (optional - for OTMA only, MSC requires PERSISTENT=Y)

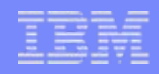

## *IMS Connect Configuration - RMTIMSCON*

RMTIMSCON=(ID=ICON2,HOSTNAME=ICON2.IBM.COM, PORT=9999,AUTOCONN=N,PERSISTENT=Y, IDLETO=60000,RESVSOC=10,USERID=USER01,APPL=APPL01)

- New RMTIMSCON statement in the local IMS Connect identifies the remote IMS Connect partner information…
	- $\overline{-}$  IDLETO= specifies the amount of time the socket connection is idle before terminating it due to inactivity (Optional, for OTMA only)
	- RESVSOC= specifies the number of sockets to reserve for use to this remote IMS **Connect**
	- USERID= specifies user ID for generating RACF Passticket to be use by the remote IMS Connect for authenticating the user (optional – if specified, then APPL must also be specified.)
	- APPL= specifies the application name for generating RACF Passticket to be use by the remote IMS Connect for authentication
		- optional if specified, then USERID must also be specified

### *Remote IMS Connect Configuration*

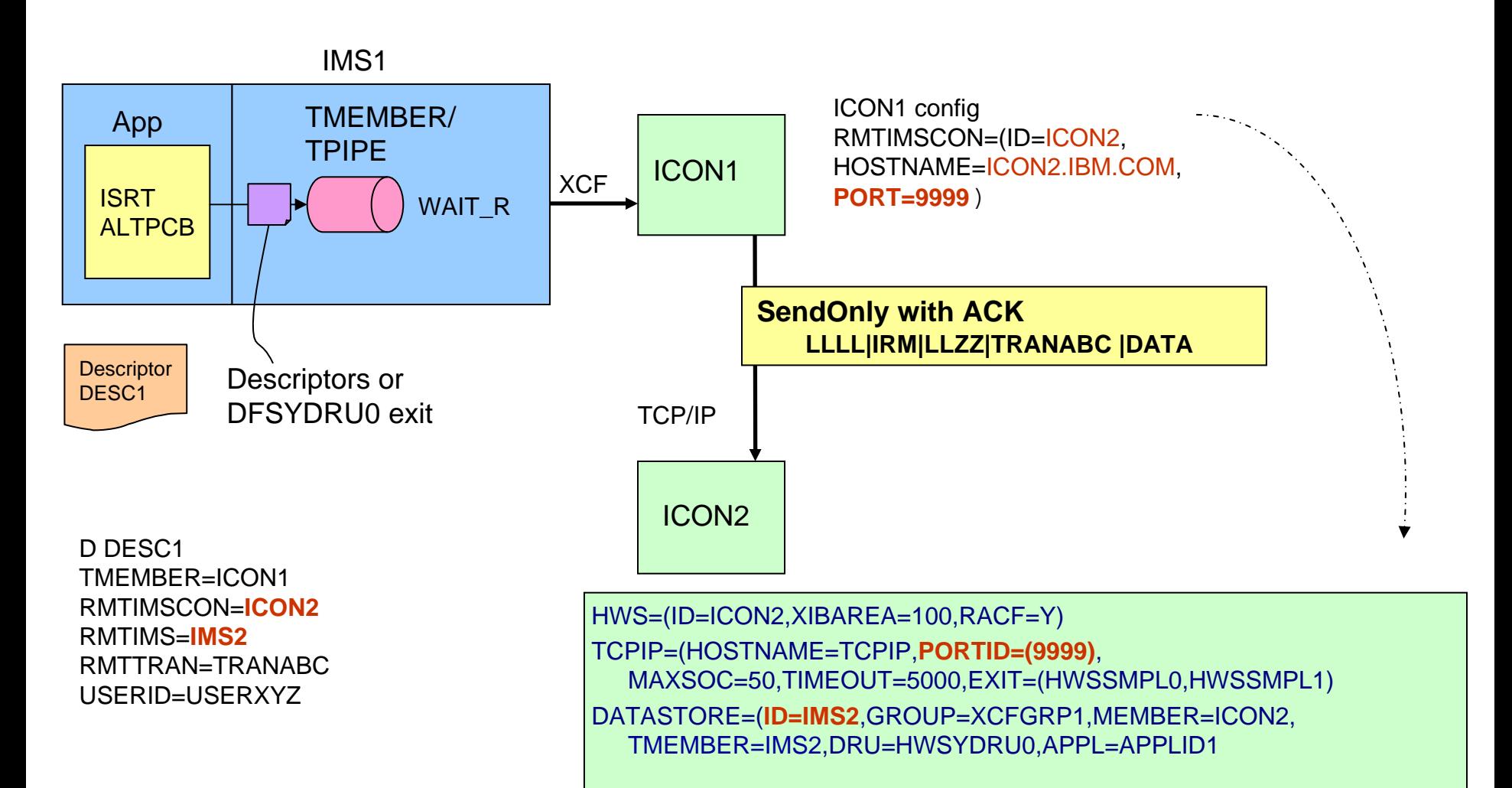

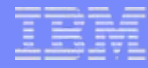

### *Send to remote IMS*

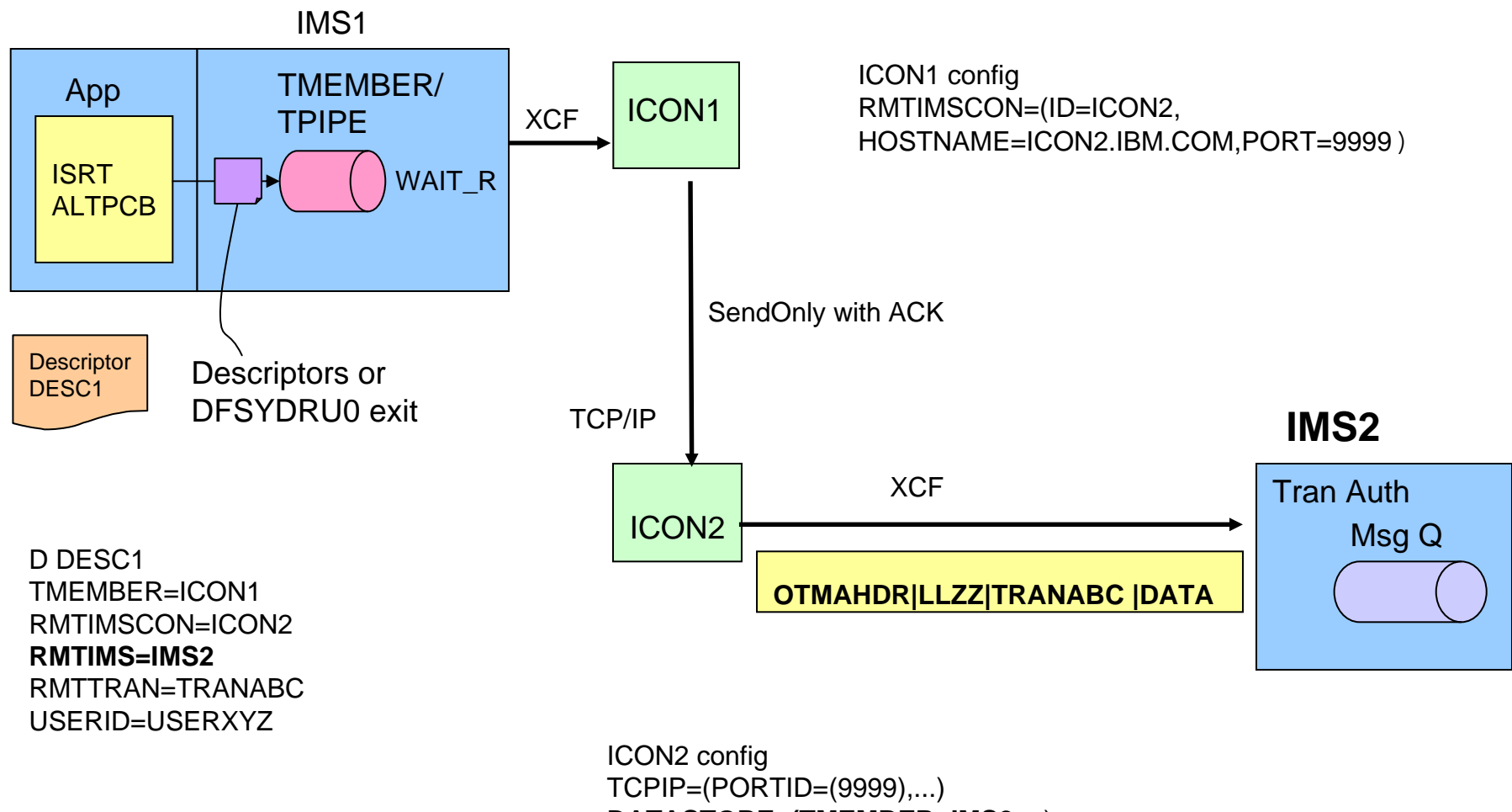

**DATASTORE=(TMEMBER=IMS2,**...)

## *And finally … the Return ACK / NAK*

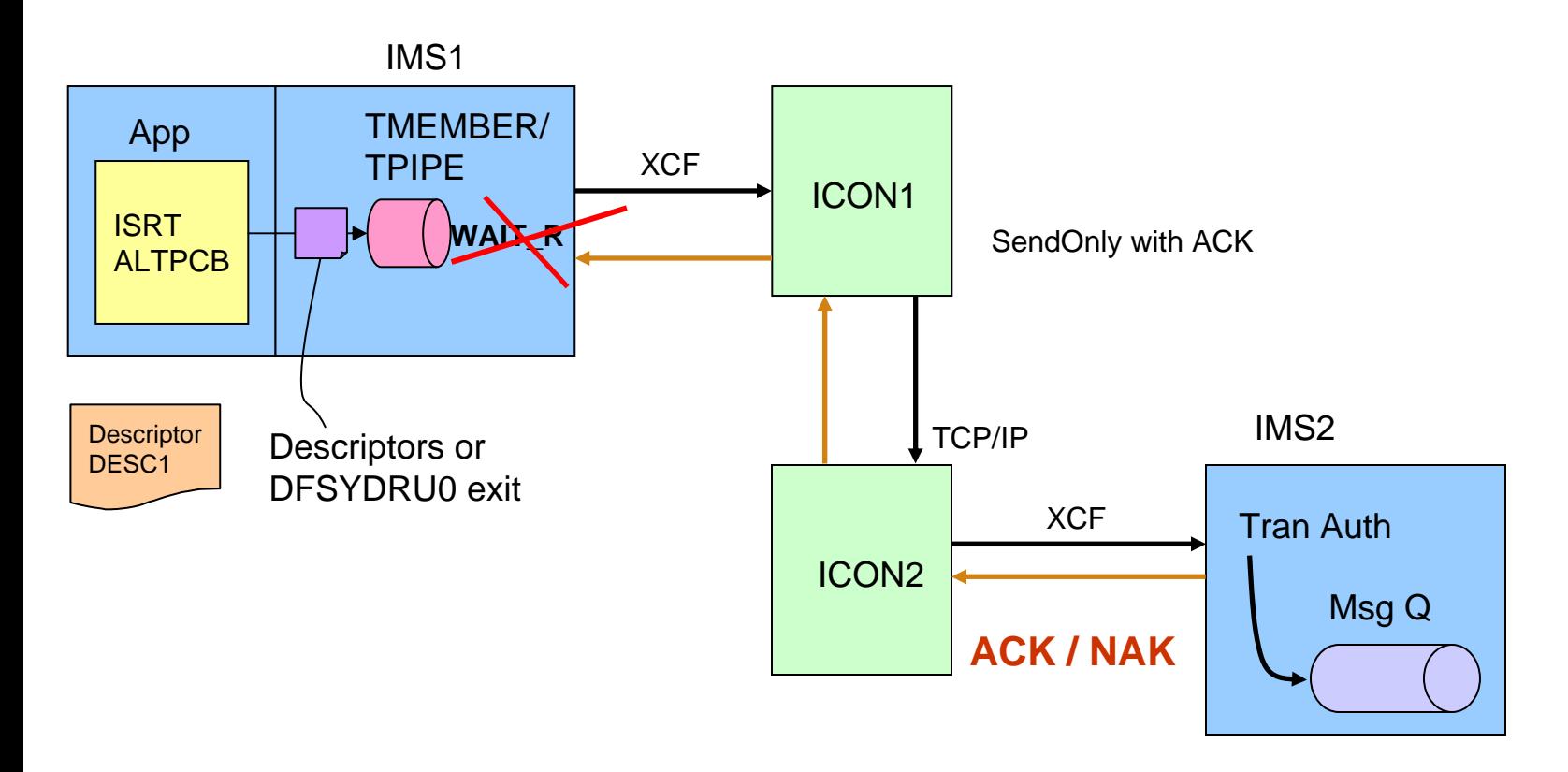

IMS2 performs transaction authorization, if necessary, and ACKs or NAKs the message

If a message is NAKed, the OTMA correlator token from the initial request is passed back so that IMS1 can match the NAK to the request

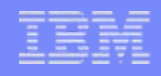

## *Application Considerations*

- $\overline{\phantom{a}}$  This support assumes the destination is a transaction
	- No support for messages being sent to an LTERM destination name
- $\mathbb{R}^n$  On the remote IMS (e.g., IMS2)
	- IOPCB LTERMname is OTMxxxxx
		- Clientid generated by the sending IMS Connect, e.g., ICON1
			- Any QPP interest in the ability to set or override this LTERMname?
	- IOPCB output is placed on the hold queue
		- Either retrieved using a Resume TPIPE request or purged via command
	- If the application issues an ALTPCB for a destination back in the other IMS e.g., IMS1)
		- Definitions for OTMA descriptor and RMTIMSCON going from IMS2 to IMS1

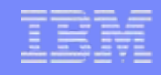

#### *Super Member support*

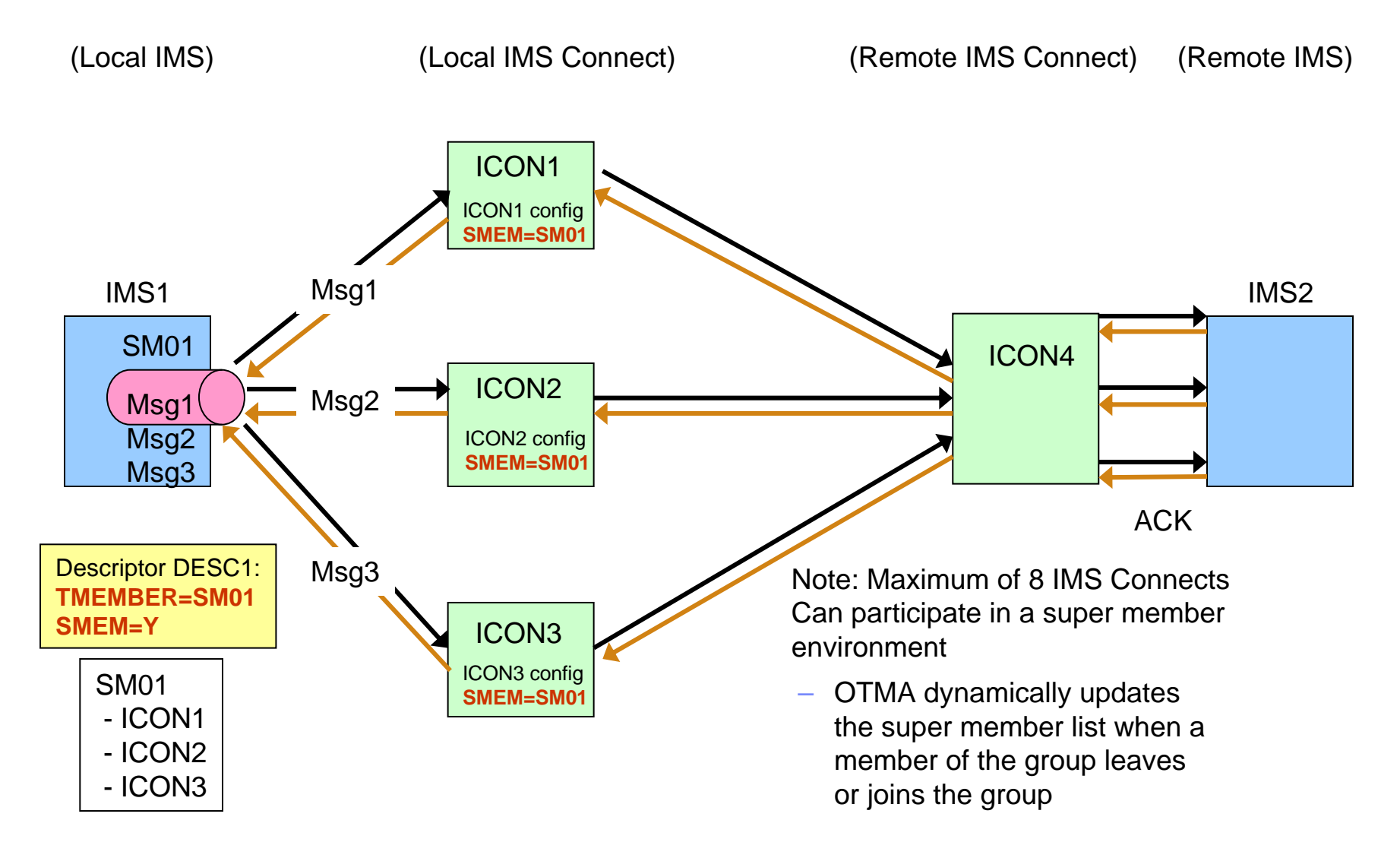

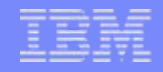

# **Security: Transaction Authorization**

### *Security: Transaction authorization – Default userid*

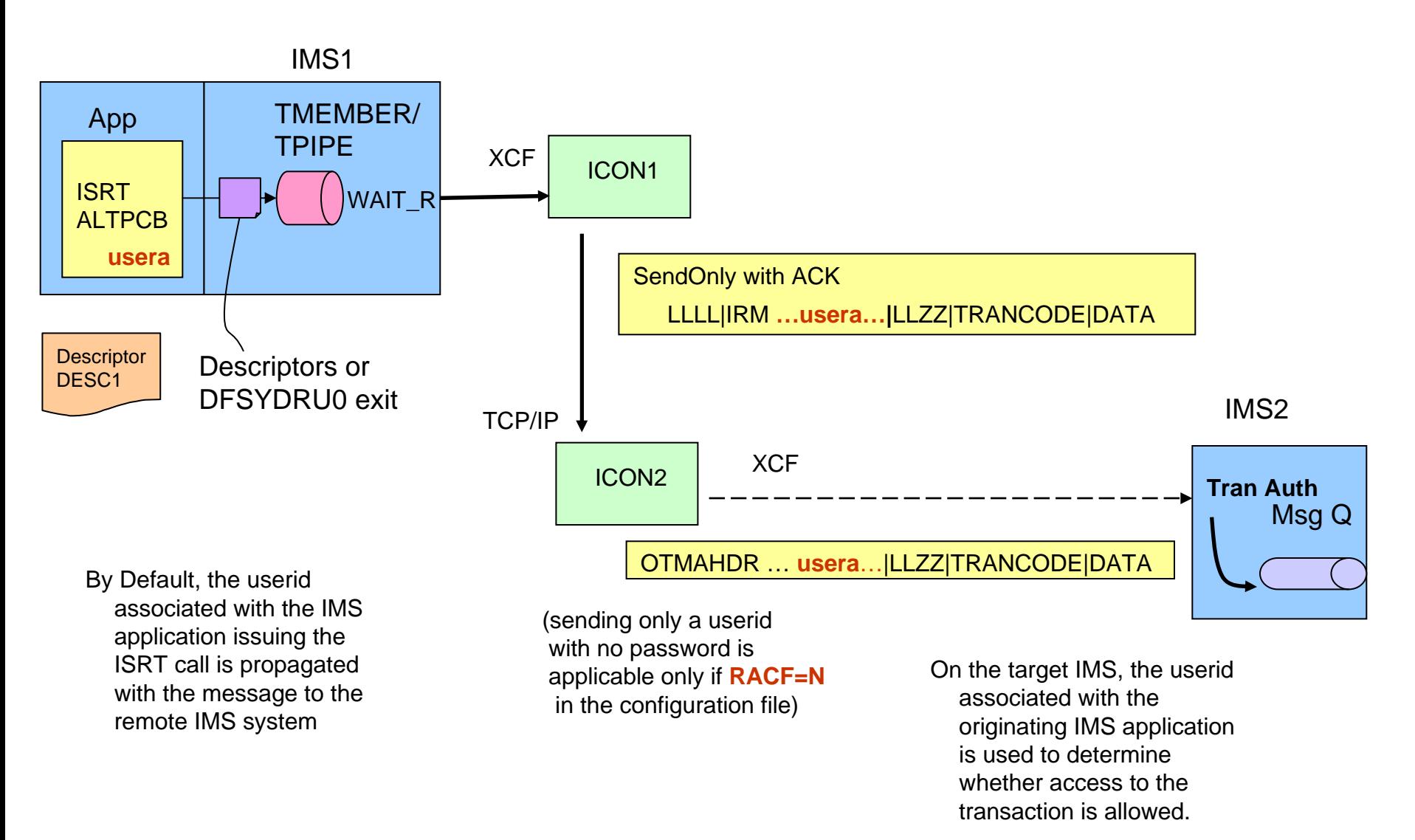

## *Security: Transaction authorization – Alternate userid*

- Alternatively, the OTMA descriptor can be used to specify a userid
	- Overrides the userid associated with the sending IMS application

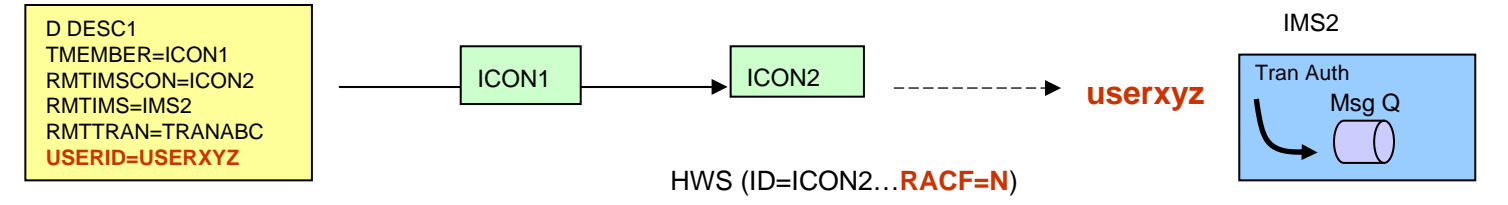

#### $\mathbb{R}^2$ And optionally, "connection security"

- RMTIMSCON configuration in IMS Connect provides USERID and APPL
	- Supports generation of a PassTicket for a trusted user connection
- Final override userid value

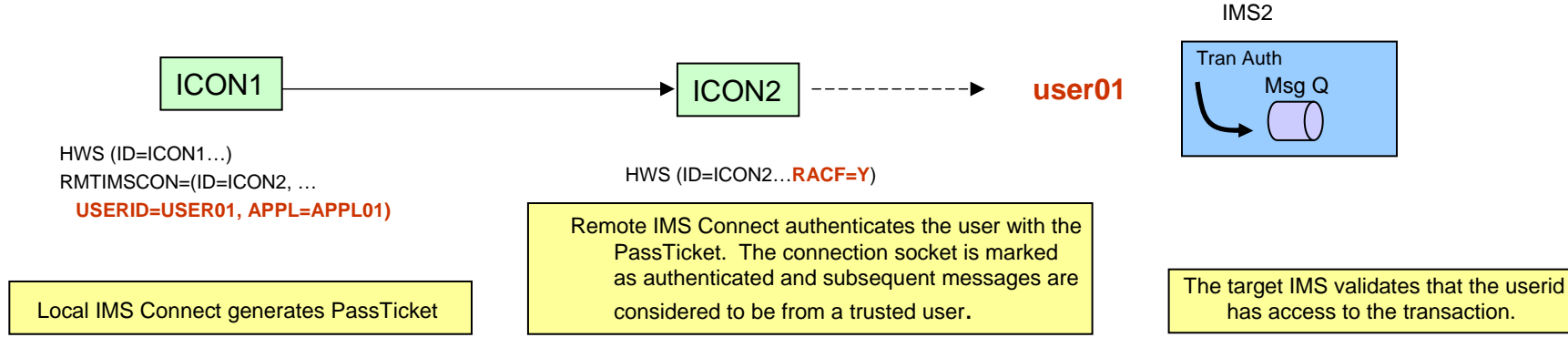

### *Security: Transaction authorization - Alternate userid...*

- For two-way "connection security"
	- RMTIMSCON security specifications must be made on both systems

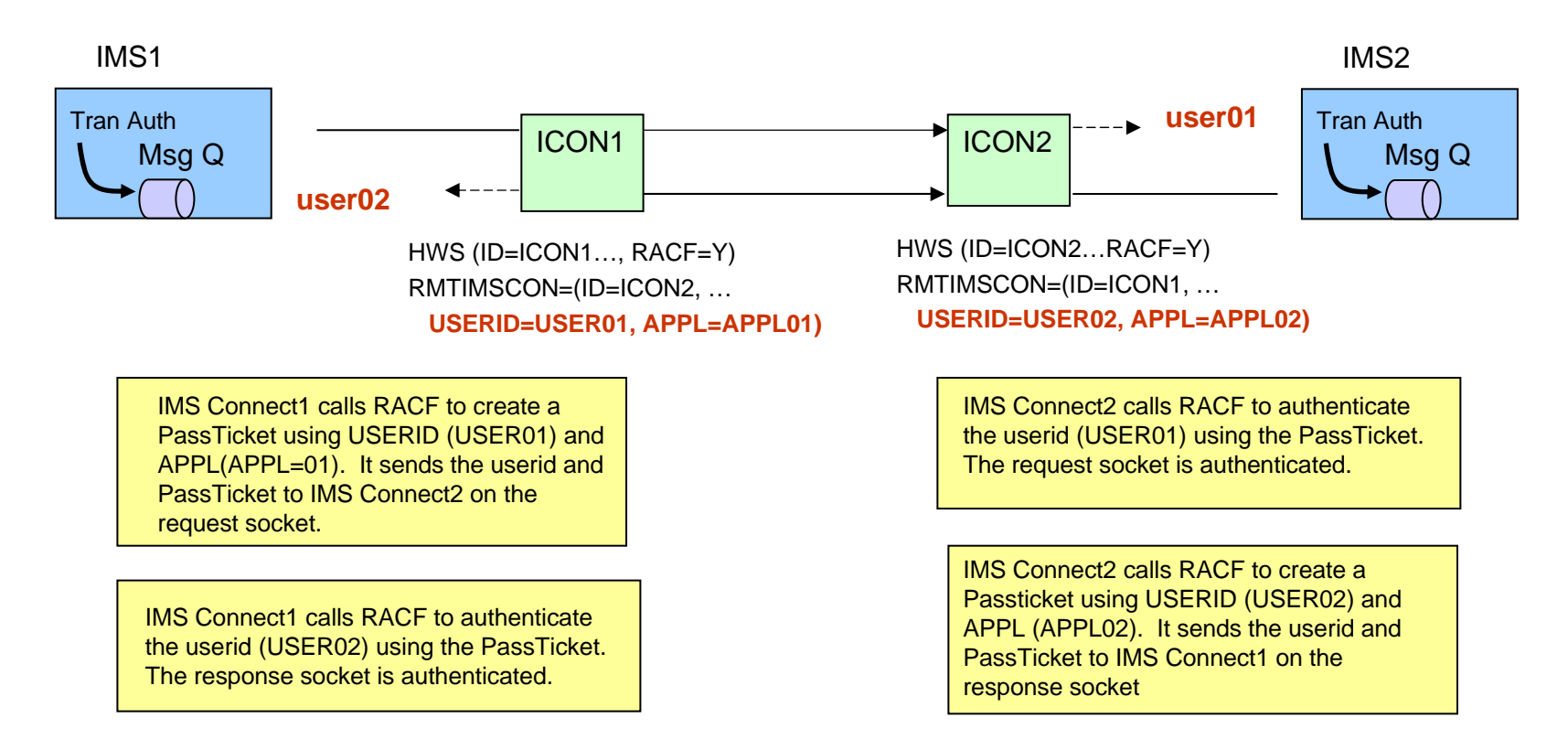

#### **Note: Only security that is applicable to MSC connection**

#### IMS Version 12

## *PassTicket Connection Security*

- $\mathcal{L}_{\mathcal{A}}$  Applicable to persistent connections
	- Setup
		- Sending (Local) Side
			- RACF: Define PTKTDATA Class entry
			- IMS Connect: Specify USERID and APPL in the RMTIMSCON definition
		- Receiving (Remote) Side
			- RACF: Define matching PTKTDATA Class entry
				- Define APPL Class entry
				- Authorize (PERMIT) valid connection userids
	- Results
		- Sending IMS Connect generates the PassTicket and sends the connection credentials
			- once per socket on first request
		- Receiving IMS Connect with RACF=Y specified authenticates and authorizes the connection
			- sets socket as trusted for subsequent transactions

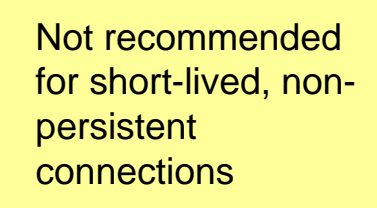

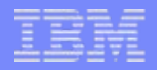

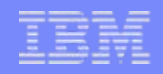

### *PassTicket Connection Security - Details*

- Sending or Local IMS Connect
	- RMTIMSCON statement must specify both USERID and APPL
		- If only one is specified, IMS Connect issues an error message and abend at startup

HWSX0909E ERROR IN PROCESSING CONFIG MEMBER HWSMSC01; M=XCFG HWSX0909E THE APPL IS NOT SPECIFIED BUT THE USERID IS; R=68, S=NOAPPLID BPE0006I HWS TRSP TCB ABEND U3401-00000004 DIAG=1004000180

- Create PTKTDATA Class entry in RACF
	- **Key** must match remote side

SETROPTS CLASSACT(PTKTDATA) SETROPTS RACLIST(PTKTDATA) RDEF PTKTDATA APPLI2I SSIGNON(KEYMASKED(**E001193519561977**)) UACC(N) SETROPTS REFRESH RACLIST(PTKTDATA)

- IMS Connect generates Passticket from Userid and APPL
	- Only on first send, regardless of RACF= specification on the sending IMS Connect system
		- Userid does not have to exist, but PTKTDATA class resource must

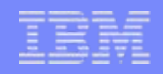

### *PassTicket Connection Security – Details …*

- Receiving or Remote IMS Connect
	- Requires RACF specifications for the users, PTKTDATA, and APPL
		- Remember that the PTKTDATA Class entry **key** must match sending side

DELUSER USER001 ADDUSER **USER001** PASSWORD(USER0001) TSO(ACCTNUM(D1001) PROC(TPROC02)) DELUSER USER002 ADDUSER **USER002** PASSWORD(USER0002) TSO(ACCTNUM(D1001) PROC(TPROC02))

SETROPTS CLASSACT(PTKTDATA) SETROPTS RACLIST(PTKTDATA) RDEF PTKTDATA **APPL02** SSIGNON(KEYMASKED(**E001193519561977**)) UACC(N) SETROPTS REFRESH RACLIST(PTKTDATA)

SETROPTS CLASSACT(APPL) SETROPTS RACLIST(APPL) RDEFINE APPL **APPL02** UACC(N) PE **APPL02** ACCESS(READ) CLASS(APPL) ID(**USER002**) SETROPTS RACLIST(APPL) REFRESH RLIST APPL **APPL02** AU

# **Operational and Usage Considerations**

### *Considerations*

- $\overline{\phantom{a}}$  Operational Characteristics
	- Each RMTIMSCON statement results in a separate TCB
	- If AUTOCONN=Y and PERSISTENT=N
		- AUTOCONN is internally reset to N
		- HWSX0902W message is issued
	- AUTOCONN=Y and PERSISTENT=Y connections are protected from timing out with DELDUMMY
		- For socket connection that have been established
			- Local IMS Connect sends PING message with OTMxxxxx client name to keep connection from timing out on remote IMS Connect
	- After receipt of ACK/NAK on a non-persistent connection
		- Associated socket connection and control blocks are cleaned up
	- Persistent sockets are closed if idle for the IDLETO timeout value

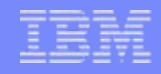

### *Considerations*

#### $\mathcal{L}_{\mathcal{A}}$ **Restrictions**

- Cannot be used from IMS in a shared queues environment that is not connected to IMS Connect
	- Resolution is to establish connectivity directly from each IMS
- Super member support only allows up to 8 IMS Connects or 8 IMS Connect datastores in a super member group

#### $\Box$ Wait-R can result in a NAK due to error situations

– Can cause message reroutes to the dead letter queue, e.g., HWS\$DLQ

## *Considerations …*

#### $\mathcal{L}_{\mathcal{A}}$ **Timeouts**

- When a message is sent to the remote IMS, the tpipe from which the message is sent is in WAIT\_R state
	- If a timeout occurs based on CMO ACK timeout value (IMS 11)
		- OTMA reroute message to the timeout queue and issues DFS3494E

#### $\mathcal{L}_{\mathcal{A}}$ IMS Connect Auto Retry

- If a connection cannot be established to send a message to the remote IMS **Connect** 
	- NAK is sent to the local OTMA to keep the message at the front of the queue
	- Connection retry occurs every 2 minutes if failure is due to
		- TCP/IP is not available (local or remote)
		- Remote IMS Connect is not available
	- When connection is established, OTMA is notified

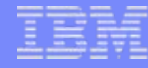

#### *Possible Timeout Scenarios*

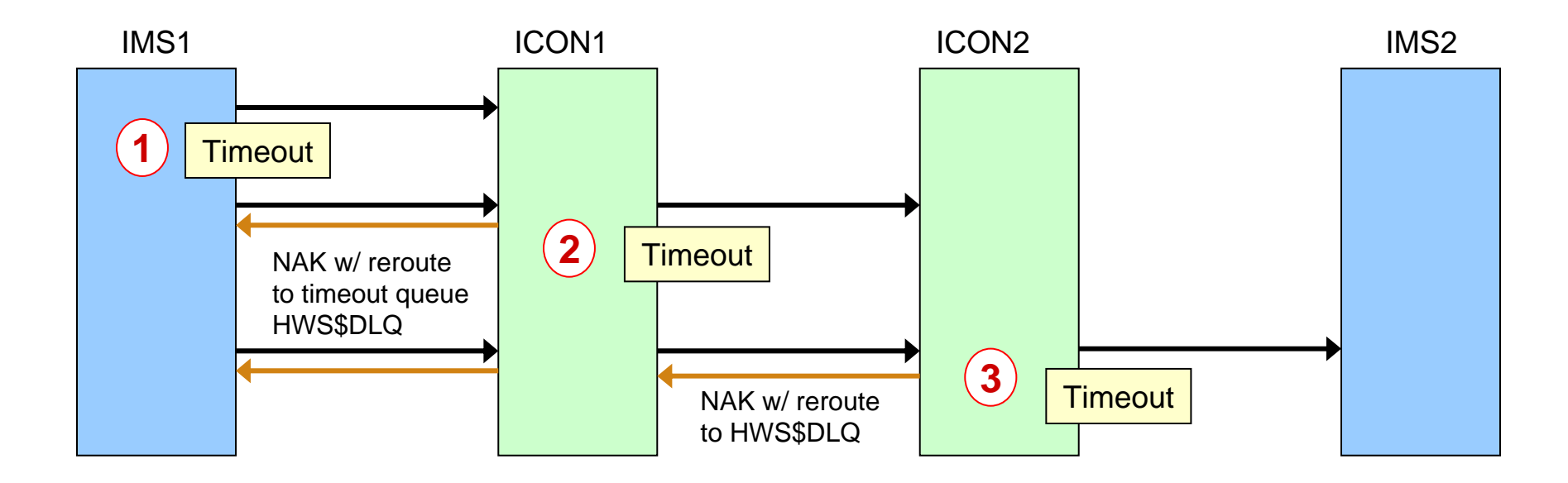

1. OTMA ACK timeout: message is moved to dead letter queue, e.g., HWS\$DLQ

2. Local IMS Connect ACK timeout: send NAK to local IMS with reroute to dead letter queue

3. Remote IMS Connect ACK timeout: send NAK to local IMS Connect and local IMS with reroute to dead letter queue

*(Late Reply ACKs are NAKed by OTMA with RC=2B which is ignored by IMS Connect)* 

**Messages on the dead letter queue can either be dequeued via command, or retrieved by issuing a Resume TPIPE request against the dead letter queue**

#### *Error Scenarios*

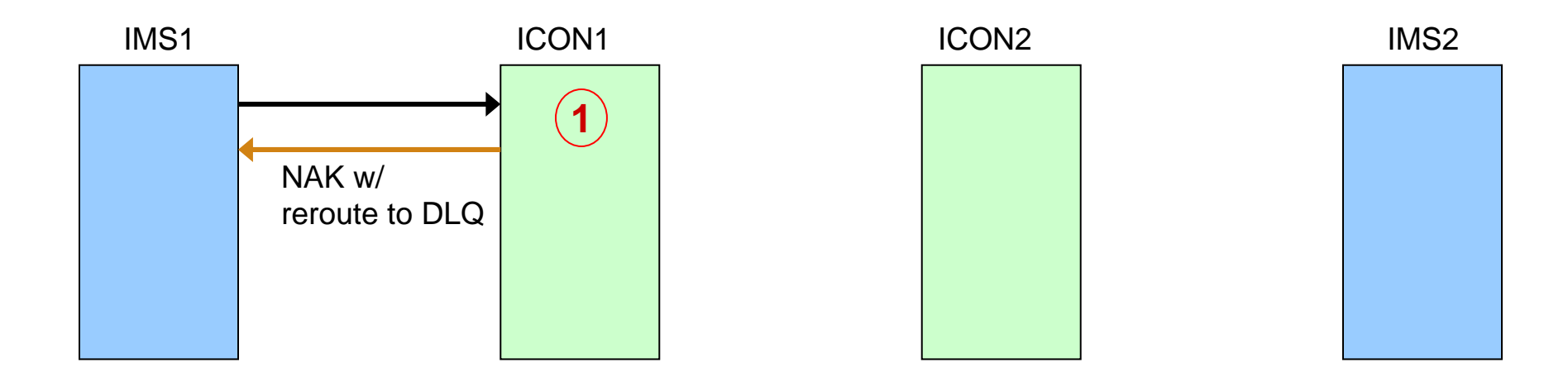

**Example 1:** Error in local IMS Connect, e.g., RMTIMSCON is not defined or internal error occurs.

- Local IMS Connect, NAKs with a reroute to the dead letter queue HWS\$DLQ
- OTMA creates 6701 log record with ICON's RC/RSN.
- OTMA copies IMS Connect's RC/RSN into the original rerouted message, and routes the message to HWS\$DLQ
- -Local IMS Connect issues WTO error message.

**Operator or Administrator action:** To retrieve the message from the dead letter queue for analysis, invoke previously prepared Resume TPIPE process against the dead letter queue

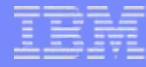

#### *Error Scenarios …*

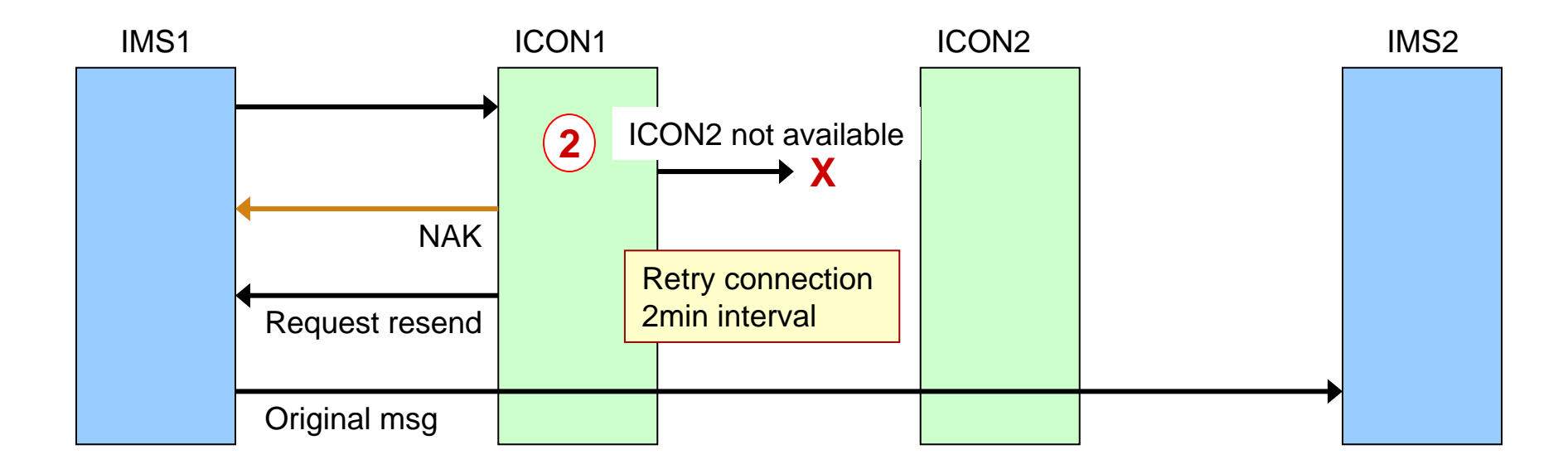

#### **Example 2:** Remote IMS Connect (ICON2) is unavailable

- Local IMS Connect sends NAK to local IMS
- OTMA leaves message in the front of the local IMS queue
- OTMA creates 6701 log record with IMS Connect's RC/RSN
- Local IMS Connect retries connection to remote ICON every 2 min.
- > If successful, local IMS Connect sends protocol to OTMA to resend the message
- > OTMA sends the original message to the local IMS Connect

**Operator or Administrator action: None. Automatic retry and resend.** 

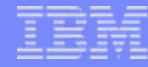

#### *Error Scenarios …*

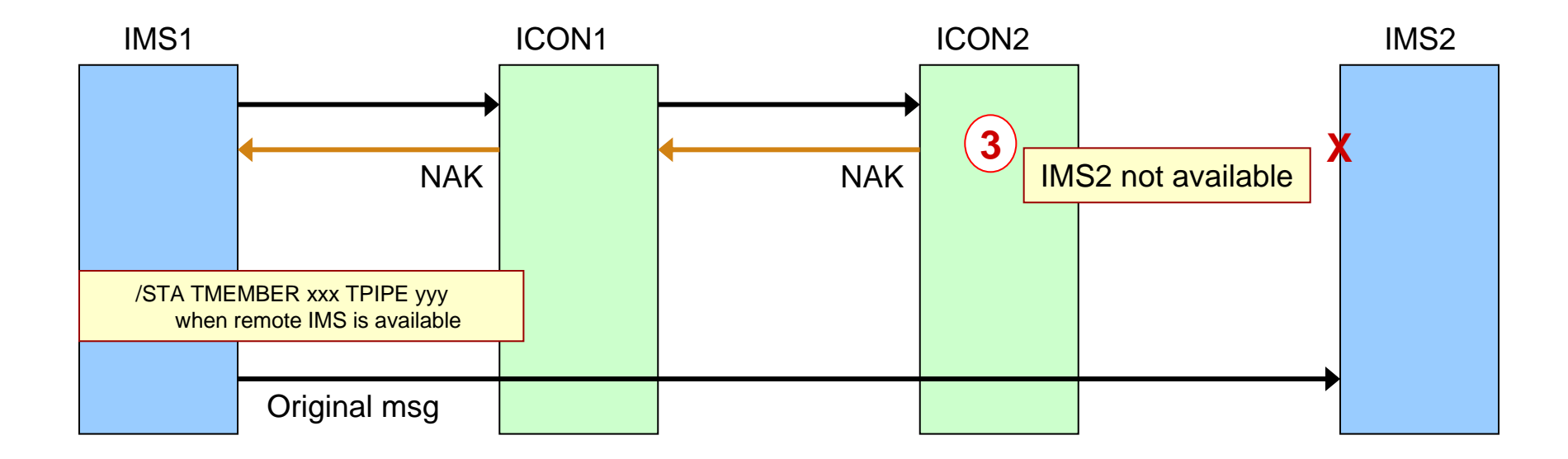

#### **Example 3:** Remote IMS is not available

- Remote IMS Connect sends NAK to the local IMS Connect which forwards on the NAK to the local IMS
- OTMA leaves the original message in front of queue.
- OTMA creates 6701 log record with IMS Connect's RC/RSN.
- Local IMS Connect issues a WTO error message.

**Operator or Administrator action:** When the remote IMS becomes available, issue a /STA TMEMBER TPIPE on the local IMS – this causes OTMA to resend the message

## *Considerations, Usage, and Benefits*

- $\mathcal{C}$  Operational Characteristics
	- Each RMTIMSCON statement results in a separate TCB
	- Restrictions
		- Cannot be used from IMS in a shared queues environment that is not connected to IMS Connect
		- Super member support only allows up to 8 IMS Connects or 8 IMS Connect datastores in a super member group
- ×, Usage
	- IMS applications: ISRT ALTPCB
	- IMS environment: destination descriptor or a DFSYDRU0 exit routine
	- IMS Connect: configuration specifications
- $\mathcal{L}_{\mathcal{A}}$ **Benefits** 
	- Supports TCPIP communications to invoke transactions between IMS systems without having to create or maintain a separate gateway solution
		- IMS-provided and supported solution

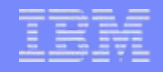

# **MSC TCP/IP**

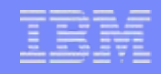

### *MSC TCP/IP*

- $\overline{\phantom{a}}$  Support for MSC communications across a TCP/IP network
	- A new physical link MSPLINK TYPE=TCPIP
		- Provides a mechanism to
			- Take advantage of TCP/IP networks
			- Complement or backup existing SNA/VTAM links
			- Take advantage of potentially higher bandwidths
		- Supports operational compatibility with other link types (CTC, MTM, VTAM)
			- Starting, stopping, updating, displaying, and assigning resources
	- Only between IMS 12 systems
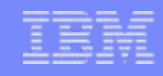

## *Highlights*

- $\mathcal{L}_{\mathcal{A}}$  MSC TCP/IP leverages IMS Connect and the Common Service Layer
	- IMS Connect sends/receives messages via the TCP/IP network
		- IMS Connect manages the TCP/IP communications
		- IMS MSC manages the message processing
	- CSL provides the Structured Call Interface (SCI) for communications between IMS components including IMS Connect
		- Each IMS and its local MSC-routing IMS Connect system must be part of the same IMSplex
			- IMSPLEX= plexname parameter in the Common Layer Section of the DFSDFxxx of IMS proclib
		- The Operations Manager (OM) is not required but recommended
			- For type-2 command support

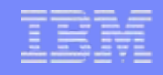

### *Highlights …*

- $\overline{\phantom{a}}$  IMS to IMS Connect functionality
	- Isolates TCP/IP from the IMS Control Region
		- Uses the existing IMS Connect TCP/IP support
	- Provides a new MSC driver as well as TCP/IP driver for MSC
	- Supports communication with IMS via the Structured Call Interface (SCI)

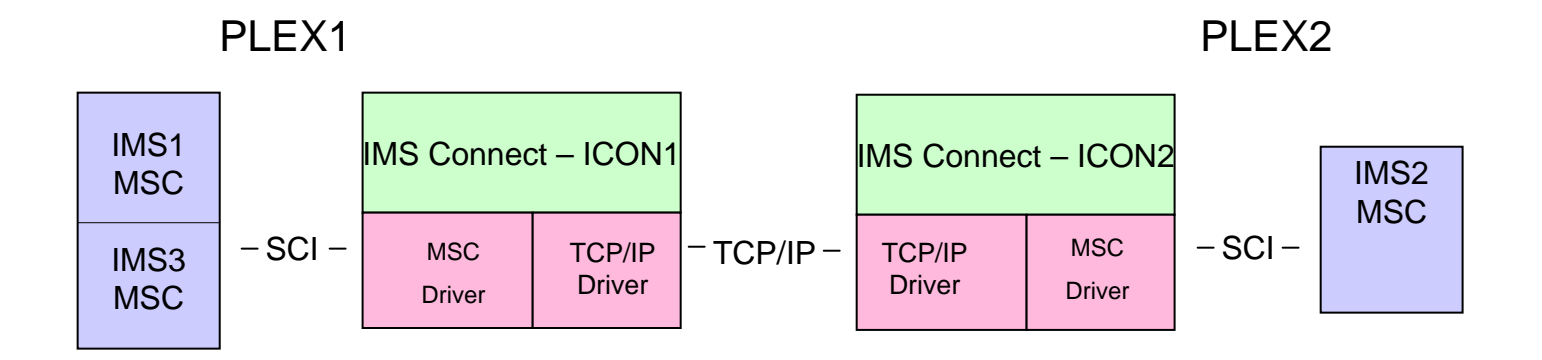

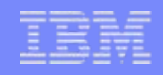

## *IMS Definition: MSPLINK*

#### $\Box$ MSPLINK macro defines the physical link (new parameters)

**PLNK12TA MSPLINK** TYPE=TCPIP,NAME=IMS2,LCLICON=ICON1,LCLPLKID=MSC12, BUFSIZE=8192,SESSION=2

#### • TYPE  $=$

- Defines the physical link type as TCP/IP
- NAME  $=$ 
	- IMSID of remote IMS (for VTAM links this value is APPLID)
- LCLICON =
	- Identifies the local IMS Connect member within the IMSplex
- LCLPLKID =
	- The ID of the MSC statement within the local IMS Connect configuration member
		- The associated MSC statement contains the IMS Connect configuration definitions for the physical link.

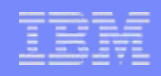

## *IMS Connect Configuration : MSC Statement*

 $\Box$ New MSC statement in IMS Connect supports the MSPLINK connection

**MSC**=(LCLPLKID=MSC12,RMTPLKID=MSC21,LCLIMS=IMS1,RMTIMS=IMS2,

IMSPLEX=(MEMBER=ICON1,TMEMBER=PLEX1),RMTIMSCON=CONNECT2)

- $\bullet$  I CI PI KID  $=$ 
	- Identifies the name of this MSC statement for the local IMS
- $RMTPLKID =$ 
	- Identifies the name of the matching MSC statement in the remote IMS
- $\bullet$  LCLIMS  $=$ 
	- Identifies the local IMS IMSID
- RMTIMS  $=$ 
	- Identifies the remote IMS IMSID
- IMSPLEX = identifies the plexname information for SCI communications
	- MEMBER= IMS Connect's name,
	- $-$  TMEMBER = the IMS plexname as also defined in DFSCGxxx
- RMTIMSCON (must be different than the one for async IMS-IMS support)
	- Specifies the associated remote IMS Connect identifier statement

## *IMS Connect Configuration: RMTIMSCON Statement*

 $\mathcal{C}$  New RMTIMSCON statement identifies the remote IMS Connect partner information

**RMTIMSCON**=(ID=CONNECT2, HOSTNAME=ICON2.IBM.COM,PORT=9999, RESVSOC=2)

- $\cdot$  ID=
	- Identifier for a remote IMS Connect connection
		- **Different** than the one used for asynchronous IMS-IMS support
- $\cdot$  IPADDR $=$ 
	- specifies the remote IMS Connect IP address (IPADDR or HOSTNAME required, but not both)
- $\bullet$  HOSTNAME=
	- specifies the remote IMS Connect hostname
- PORT= specifies the remote IMS Connect port
- $RFSVSOC=$  number of sockets to reserve
	- Match with MSC parallel sessions across the link definitions
	- Coordinate with overall MAXSOC  $\sqrt{x}$

### *Example: Configuration Definitions*

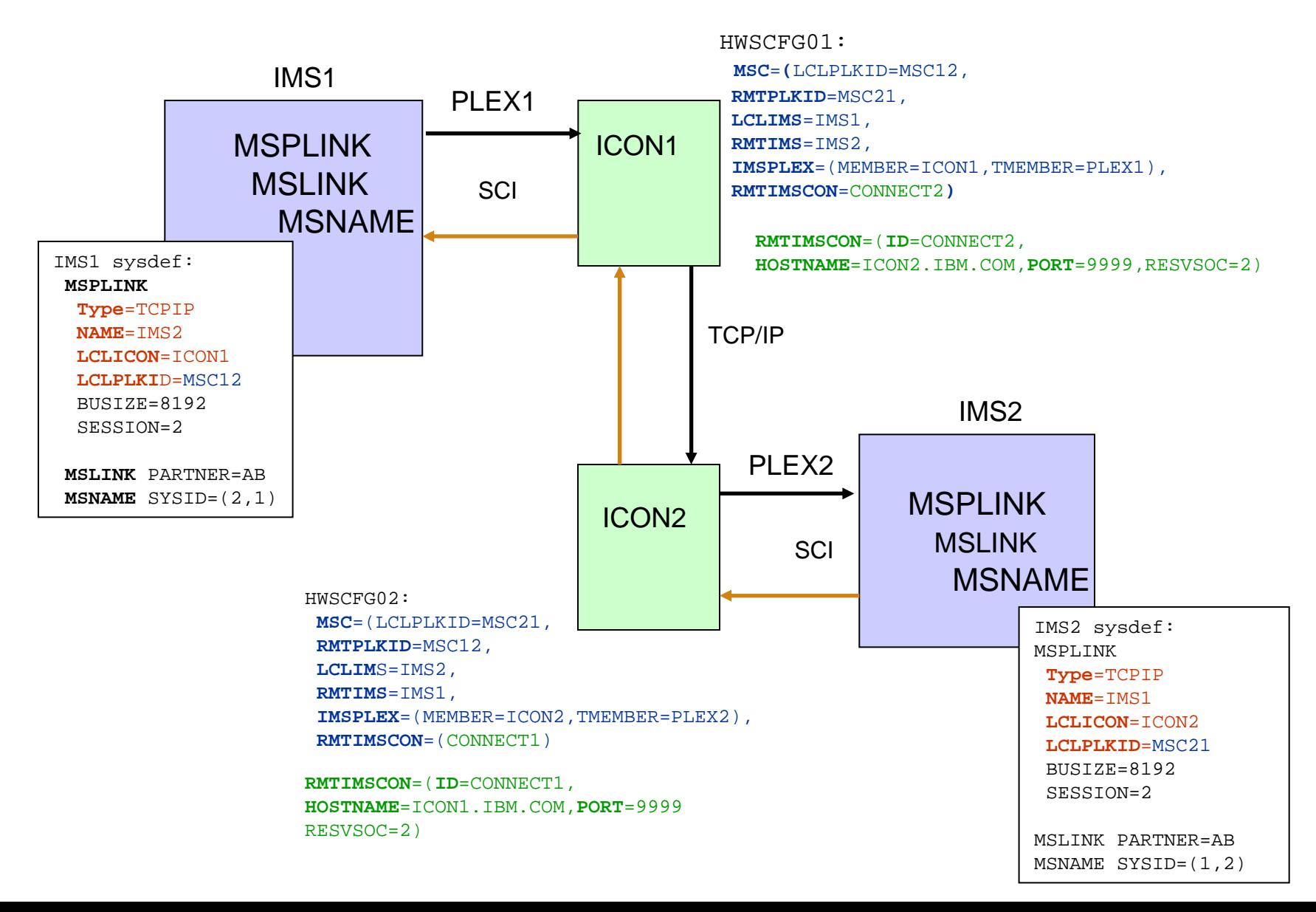

### *Example: 3-way IMSplex configuration*

![](_page_42_Figure_3.jpeg)

![](_page_43_Figure_1.jpeg)

### *IMS Considerations*

#### $\mathcal{L}_{\mathcal{A}}$ Use of TCP/IP MSC links

- Requires IMSplex architecture
	- SCI interface to IMS Connect
	- Relies on Type2 command support for optimally managing the environment
		- Operations Manager
- Only uses bandwidth (BW) mode
	- BW mode was introduced in IMS 10 as optional for CTC, MTM, and VTAM links

#### $\mathcal{C}^{\mathcal{A}}$ Installing at least one MSC link of any type also installs MSC

- If MSC is defined in one IMS within a shared queues IMSplex, it must also be installed in the other IMS systems
	- No change from previous releases

![](_page_44_Figure_1.jpeg)

- $\mathcal{L}_{\mathcal{A}}$  Type-1 Commands
	- /DIS ASSIGNMENT MSPLINK command
		- Displays: Type = TCPIP and Name = the remote IMSID.
	- Other MSC type-1 commands, no changes (i.e. /RST link, /PSTOP link, etc)

#### Type-2 Commands

- Query MSPLINK shows all the new MSPLINK parameters
	- Type, Name, LCLICON, LCLPLKID
- Other MSC type-2 commands, no changes
- Enhanced IMS Connect Type-2 query and update command support
	- Documented in the IMS Connect Type-2 Commands presentation
- New IMS Connect WTOR command support (ViewMSC, StartMSC, etc)
	- Documented in the Reference information at the end of this section

![](_page_45_Picture_1.jpeg)

#### **Example: Type-1 Commands**

![](_page_45_Picture_87.jpeg)

#### **Example: Type-2 Commands**

![](_page_45_Picture_88.jpeg)

![](_page_45_Picture_89.jpeg)

![](_page_46_Figure_1.jpeg)

#### $\mathcal{O}^{\mathcal{A}}$ MSC TCP/IP Error Messages

- DFS3175E An MSC CSLSCMSG request failed
- DFS3176E ICON error message received
- DFS3177E MSC detected an error
- DFS3178E MSC detected an internal logic error

#### $\overline{\phantom{a}}$ **Security**

- IMS and IMS Connect both register with SCI at initialization
	- Using a CSLREG request which issues a RACROUTE REQUEST=AUTH
		- The associated address space userid must have UPDATE authority
	- Note: CSL SCI Security is documented in the IMS System Administration Guide

![](_page_47_Figure_1.jpeg)

- $\mathbb{R}^n$  IMS shutdown or abend
	- For *MSC connections*
		- IMS cleans up links for IMS shutdown and sends link shutdown directive to IMS Connect
			- IMS Connect disconnects the send and receive clients associated with the MSC physical links for that IMS
				- IMS Connect's MSC status is set to DISCONNECT
	- IMS Connect action for *OTMA connections*
		- For connections in CONN state
			- On IMS shutdown and abend, no action for IMS Connect
		- For connections in RFCV state
			- When ACK/NAK is received
				- IMS Connect cannot deliver it so it throws the message away and issues an error message

![](_page_48_Figure_1.jpeg)

- $\mathcal{L}_{\mathcal{A}}$  IMS shutdown or abend …
	- OTMA action for TPIPEs in WAIT\_R state
		- On IMS shutdown
			- When IMS processes a warm restart, OTMA places messages that are in the tpipe into a timeout queue
		- On IMS abend
			- When IMS ERE restarts, OTMA places messages that are in the TPIPE into a timeout queue

#### **SCI shutdown or abend**

- IMS Connect disconnects the send and receive clients for MSC physical links that use the IMSplex
	- IMS Connect's MSC status is set to DISCONNECT
- IMS cleans up MSC physical links.
	- IMS issues DFS3177E message.
	- MSC link state PSTOPPED IDLE ERE

![](_page_49_Figure_1.jpeg)

- $\mathbb{R}^3$  IMS Connect shutdown or abend
	- For MSC connections
		- IMS Connect disconnects send and receive clients for all MSC physical links
			- On shutdown, IMS Connect sends MSC level shutdown directive to MSC
			- On abend, IMS gets notified by SCI
		- IMS MSC cleans up physical link
			- Issues DFS3176E or DFS3177E message
	- For OTMA connections
		- For connections in CONN state, IMS Connect closes connections
		- For connections in RECV state
			- On IMS Connect force shutdown (CLOSEHWS FORCE), a NAK is sent to OTMA with reroute to timeout queue.
			- On IMS Connect shutdown (CLOSEHWS), IMS Connect waits for the ACK/NAK indefinitely.
			- On IMS Connect abend, OTMA reroutes messages to the timeout queue

## *Setup Scenario and Switching from VTAM to TCP/IP*

- $\mathcal{L}_{\mathcal{A}}$  All IMS systems must be at V12 to use MSC TCP/IP
	- Consider a VTAM to TCP/IP migration and TCP/IP to VTAM fallback scenario
- H Example of switching an MSC link from VTAM to TCP/IP
	- 1. Existing VTAM link in stage 1 sysgen

PLNK1 MSPLINK TYPE=VTAM,NAME=L6APPL1,SESSION=1,BUFSIZE=8192

LNK12 MSLINK PARTNER=AK,MSPLINK=PLNK1,OPTIONS=FORCSESS

MSN12 MSNAME SYSID=(20,10)

2. Add a TCP/IP physical link to stage 1

PLNK2 MSPLINK TYPE=TCPIP,NAME=IMS2,LCLICON=ICON1, LCLPLKID=MSC12,SESSION=1,BUFSIZE=8192

![](_page_51_Figure_1.jpeg)

### *Setup Scenario …*

3. Add the MSC and RMTIMSCON configuration statements to the local IMS Connect configuration proclib member

MSC=(LCLPLKID=MSC12,RMTPLKID=MSC21,LCLIMS=IMS1,RMTIMS=IMS2, IMSPLEX=(MEMBER=HWS1,TMEMBER=PLEX1),RMTIMSCON=CONNECT2) RMTIMSCON=(ID=CONNECT2, HOSTNAME=ICON2.IBM.COM,PORT=9999,RSVSOC=2)

- 4. Add an SCI and OM (optionally) if not already defined
- 5. Stop the physical and logical links and move the logical link from VTAM to TCP/IP

(Repeat steps 1 through 5 for the remote IMS)

6. Restart the links

## *Falling Back from TCP/IP to VTAM*

- $\mathcal{L}_{\mathcal{A}}$  If a fallback is needed
	- 1. Stop the physical TCP/IP links and associated logical links

2. Move the logical links from the TCP/IP physical links back to the MSC VTAM physical links

3. Restart the MSC VTAM links and logical links

![](_page_53_Figure_1.jpeg)

## *MSC TCP/IP Error Handling*

- $\overline{\phantom{a}}$  Error handling technique for errors detected by MSC TCP/IP is to:
	- Issue an error message(s) to the MTO when then error is detected DFS3175E AN MSC CSLSCMSG REQUEST FAILED DFS3176E ICON ERROR MESSAGE RECEIVEDDFS3177E MSC DETECTED AN ERRORDFS3178E MSC DETECTED AN INTERNAL LOGIC ERROR
	- Snap 6701-MSS1, MSS2, and MSS3 log records to the IMS log
	- Terminate the link connection (shutdown the link)
		- Set the link status to PSTOPPED IDLE on both sides of the link
			- send a shutdown immediate message to the partner
			- If the partner cannot be notified, it will remain in active status
				- /PSTOP LINK FORCE or UPDATE MSLINK STOP(COMM) OPTION FORCE command can be issued to disconnect the partner side of the link and place it in PSTOPPED IDLE status.

## *Performance Considerations (sample performance test)*

#### $\mathcal{C}_{\mathcal{A}}$ Benchmark both VTAM and TCP/IP

- Query the MSC statistics for comparison numbers
	- **1. Queue up 10,000 messages to the link**
	- **2. UPDATE MSLINK NAME(name) START(STATISTICS) OPTION (NORESET, CHKPT)** 
		- IMS will not reset the query statistics at each IMS checkpoint
	- **3. UPDATE MSLINK NAME(name) START(STATISTICS) OPTION (RESET)**
		- IMS will reset the link statistics to zero and set the start time to the current time

#### (Only for VTAM): **4. UPDATE MSLINK NAME(name) SET(BANDWIDTH(ON))**

- IMS will set bandwidth on for VTAM (TCP/IP always uses BANDWIDTH)
- **5. UPDATE MSLINK NAME(name) START(COMM)**
	- IMS will start the link and let all the messages process (Msgs sent one way)
- **6. QUERY MSLINK NAME(name) SHOW(STATISTICS**)
	- Look at Send\_Msg\_Time Interval of time between the first and last message sent. Used for benchmark testing of a block of messages. Can also use Rec\_Msg\_Time.
- **7. Repeat steps 1-6 with larger buffer sizes**

![](_page_55_Figure_1.jpeg)

### *Performance Considerations*

- Expect TCP/IP Bandwidth to improve over VTAM
- Verify results using the QUERY MSLINK SHOW (STATISTICS) Current statistics support includes:
	- General statistics
		- Total ITASK dispatch count, Total processing time. Hi, Lo, Avg processing times per dispatch, check write counts and rates
	- Send statistics
		- Total messages sent, total byte count sent, Hi, Lo, Avg send message sizes, queue manager get (QGET) counts (GU, GN, DEQ calls, ), and Hi, Lo, Avg QGET times, and Hi, Lo, Send I/O times
	- Receive statistics
		- Total messages received, total byte count received, Hi, Lo, Avg receive message sizes, QMGR ISRT (QPUT) counts (ISRT, and ENQ calls), Hi, Lo, Avg QPUT and times, and Hi, Lo, Receive I/O times

![](_page_56_Figure_1.jpeg)

### *Enhanced I/O Statistics*

- Enhanced Query MSLINK Show (Statistics)
	- Added elapsed times for SCIs, ICONs, and TCPIP
		- I/O statistics reported in SCI, ICON, and TCP/IP elapsed times
			- SendIO\_Times
				- Tot\_SCI\_SendIO\_Time, Tot\_ICON\_SendIO\_Time, Tot\_TCPIP\_SendIO\_Time …
				- Hi\_SCI\_SendIO\_Time, Hi\_ICON\_SendIO\_Time, Hi\_TCPIP\_SendIO\_Time ...
				- Low\_SCI\_SendIO\_Time, Low\_ICON\_SendIO\_Time, Low\_TCPIP\_SendIO\_Time ...
			- ReceiveIO\_Times
				- Tot SCI\_RecIO\_Time, Tot\_ICON\_RecIO\_Time, Tot\_TCPIP\_RecIO\_Time...
				- Hi\_SCI\_RecIO\_Time, Hi\_ICON\_RecIO\_Time, Hi\_TCPIP\_RecIO\_Time...
				- Low\_SCI\_RecIO\_Time, Low\_ICON\_RecIO\_Time, Low\_TCPIP\_RecIO\_Time...

![](_page_56_Figure_14.jpeg)

### *Query MSLINK Enhanced I/O Statistics*

#### **QUERY MSLINK NAME(LNK12T01) SHOW(ALL)**

![](_page_57_Picture_179.jpeg)

![](_page_57_Picture_180.jpeg)

## *Query MSLINK Enhanced I/O Statistics …*

![](_page_58_Picture_72.jpeg)

#### IMS Version 12

![](_page_59_Picture_1.jpeg)

*And also some information regarding UK54729(V10) UK54732 (V11) UK54730 (V12) Added fields Send\_Msgct\_Rate , Send\_MsgByte\_Rate to compliment Send\_Msg\_Time to QUERY MSLINK NAME(xxx) SHOW(STATISTICS) for* 

#### $\mathbf{u}$ **VTAM Link**

![](_page_59_Picture_71.jpeg)

![](_page_60_Picture_1.jpeg)

# **Generic MSC name Support**

#### *TCP/IP Generic name support (similar to MSC VTAM VGR)*

- Allows IMSs in a shared queues IMSplex, or XRF active/alternate pair to be represented by a common (generic) IMSID
	- Systems outside the IMSplex can use this generic IMSID (GENIMSID) to establish MSC link sessions with the IMSplex
		- Instead of using the IMSID of a specific IMS system in the IMSplex
- **STATE OF STATE OF STATE OF STATE OF STATE OF STATE OF STATE OF STATE OF STATE OF STATE OF STATE OF STATE OF S**  Simplifies moving MSC link sessions between IMS systems within the **IMSplex** 
	- No change to the remote IMSID name on the NAME= parameter in the MSPLINK definition for each IMS system outside the IMSplex
- Works similarly to the MSC VTAM generic resources (VGR) support
	- And can coexist with VGR

#### *TCP/IP Generic name support (similar to MSC VTAM VGR)*

#### $\overline{\phantom{a}}$ Implementation

- IMS
	- Code GENIMSID=*generic\_IMSID* on IMS DFSDCxxx proclib member for each IMS in the IMSplex.
	- In the remote IMS's MSPLINK macro, use the *generic\_IMSID* name as the IMSID in the NAME= parameter.
- IMS Connect
	- Code GENIMSID=*generic\_IMSID* in each MSC statement of configuration member.

![](_page_63_Figure_1.jpeg)

#### *TCP/IP Generic name Example: IMS1/IMS2 Generic Name = IMS*

![](_page_63_Figure_3.jpeg)

![](_page_64_Figure_1.jpeg)

## *Affinities*

- $\overline{\phantom{a}}$  Characteristics (similar to affinities in the MSC VGR environment)
	- All the TCP/IP parallel sessions have affinity to the same IMS in the IMSplex
		- Affinity is removed when the last TCP/IP parallel session terminates normally
	- Affinities and GENIMSID can be displayed
		- /DIS ACTIVE and QUERY MSC commands display the GENIMSID
		- /DIS LINK and QUERY MSLINK commands display the affinity status

![](_page_65_Picture_1.jpeg)

### *Affinities …*

#### $\mathcal{L}_{\mathcal{A}}$ Characteristics …

- Affinities can be controlled when the link is first started by stopping the MSC path to the systems where an affinity is not desired
	- /STOP MSPLINK or UPDATE MSPLINK in IMS
	- UPDATE MSPLINK(name) START|STOP (GENIMSD) controls the generic IMSID
	- UPDATE MSPLINK(name) START|STOP (LOGON) controls the generic IMSID logons
	- STOPMSC in IMS Connect
- Optionally, establish affinity with a specific IMS system in the generic resource group by restarting the link from that specific IMS system

![](_page_66_Figure_1.jpeg)

### *MSC TCP/IP - Benefits*

#### $\mathbb{R}^n$ **Benefits**

- Takes advantage of TCP/IP networks for MSC
	- Can potentially provide for a higher MSC bandwidth
- Supports different configurations
	- Coexistence with or backup of VTAM/SNA links
	- Increases availability
		- Logical links can be moved between VTAM and TCPIP

• Flexibility

![](_page_66_Figure_11.jpeg)

![](_page_67_Picture_1.jpeg)

# **Reference Information**

- **IMS Commands**
- **IMS Messages**
- **IMS Connect Commands**
- **Trace records**
- **Additional Error Scenarios**

![](_page_68_Figure_1.jpeg)

#### *IMS Commands*

#### $\overline{\phantom{a}}$ /DISPLAY LINK and /DISPLAY LINK OPTION BUFSIZE

– No change but TCP/IP links only support BANDWIDTH mode

![](_page_68_Picture_46.jpeg)

![](_page_69_Figure_1.jpeg)

#### *IMS Commands …*

#### /DISPLAY ASSIGNMENT MSPLINK

– Now also includes TCP/IP physical links

![](_page_69_Picture_39.jpeg)

![](_page_70_Figure_1.jpeg)

### *IMS Commands …*

#### $\mathcal{L}_{\mathcal{A}}$ UPDATE MSPLINK

#### – New parameters for the TCP/IP environment

```
Êʬ¬¬UPDATE¬¬¬¬¬MSPLINK¬¬¬¬¬¬¬¬¬¬¬¬¬¬¬¬¬¬¬¬¬¬¬¬¬¬¬¬¬¬¬¬¬¬¬¬¬¬¬¬¬¬¬¬¬¬¬¬¬¬¬¬¬¬¬¬¬¬¬¬¬¬¬¬¬¬¬¬¬UPD¬¬¬¬¯ - ~¬¬¬¬¬¬¬¬¬¬¬¬¬¬¬¬¬¬® -ª¬NAME(¬¬¬¬¬msplinkname¬¬¬¬¬¬)¬«
                                                      - ¬msplinkname*¬¯ -
                                           ¬NAME(*)¬¬¬¬¬¬¬¬¬¬¬¬¬¬¬¬¬¬¬¬¬¬¯
ʬ¬¬¬¬¬¬¬-A-¬¬¬¬¬¬¬¬¬¬¬¬¬¬¬¬¬¬¬¬¬¬¬¬¬¬¬¬¬¬¬¬¬¬¬¬¬¬¬¬¬¬¬¬¬¬¬¬¬¬¬¬¬¬¬¬¬¬¬¬¬¬¬¬¬¬¬¬¬¬¬¬¬¬¬¬¬¬¬ª¬¬¬START(¬LOGON¬)¬¬«
     ¬¬¬STOP¬(¬LOGON¬)¬¬¯
A:~¬¬¬¬¬¬¬¬¬¬¬¬¬¬¬¬¬¬¬¬¬¬¬¬¬¬¬¬¬¬¬¬¬¬¬¬¬¬¬¬¬¬¬¬¬¬¬¬¬¬¬¬¬¬¬¬¬¬¬¬¬¬¬¬¬¬¬¬¬¬¬¬¬¬¬¬¬¬ª¬¬¬¬SET¬¬(¬¬¬¬¬¬¬¬ASR¬(¬¬¬ON¬¬¬¬¬)¬¬¬¬¬¬¬¬¬¬¬¬¬¬¬¬¬¬¬¬¬¬¬¬¬¬¬¬¬¬¬¬¬¬¬¬¬¬¬¬¬¬¬¬¬¬¬¬¬¬¬¬¬¬¬¬
                          \square\negOFF\neg\negª¬¬ICONPLKID¬(¬TCPIP_local_IMSconnect_MSC_configuration_statement_name¬)¬¬¬«
                ª¬¬IMSCON¬(¬TCPIP_local_IMSconnect_member_name¬)¬¬¬¬¬¬¬¬¬¬¬¬¬¬¬¬¬¬¬¬¬¬¬¬¬¬¬«
                ª¬¬MODETBL¬(¬¬¬¬¬¬¬¬¬¬¬¬¬¬¬¬¬¬¬¬¬¬)¬¬¬¬¬¬¬¬¬¬¬¬¬¬¬¬¬¬¬¬¬¬¬¬¬¬¬¬¬¬¬¬¬¬¬¬¬¬¬¬«
                               - ¬¬modetablename¬¬¬¯ -ª¬¬MSPLINK¬(¬new_msplinkname¬)¬¬¬¬¬¬¬¬¬¬¬¬¬¬¬¬¬¬¬¬¬¬¬¬¬¬¬¬¬¬¬¬¬¬¬¬¬¬¬¬¬¬¬¬¬«
                ª¬¬NODE¬(¬VTAM_node_name¬)¬¬¬¬¬¬¬¬¬¬¬¬¬¬¬¬¬¬¬¬¬¬¬¬¬¬¬¬¬¬¬¬¬¬¬¬¬¬¬¬¬¬¬¬¬¬¬¬¬«
                ¬¬RMTIMS¬(¬TCPIP_remote_IMS_name¬)¬¬¬¬¬¬¬¬¬¬¬¬¬¬¬¬¬¬¬¬¬¬¬¬¬¬¬¬¬¬¬¬¬¬¬¬¬¬¬¬¯
```
![](_page_71_Figure_1.jpeg)

### *IMS Commands …*

#### $\overline{\phantom{a}}$ QUERY MSPLINK

– Output shows the new parameters for the TCP/IP environment

![](_page_71_Picture_37.jpeg)
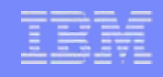

 $\mathcal{L}_{\mathcal{A}}$ 

#### $\mathcal{C}$ **Enhanced WTOR and z/OS Modify commands**

- VIEWHWS and QUERY MEMBER TYPE(IMSCON)
- VIEWPORT and QUERY PORT
- STOPIP and UPDATE IMSPLEX NAME(*plexname)* STOP(COMM)
- STARTIP and UPDATE IMSPLEX NAME(*plexname)* START(COMM)
- New WTOR and z/OS Modify commands
- VIEWRMT and QUERY RMTIMSCON
- STOPRMT and UPDATE RMTIMSCON STOP(COMM)
- STARTRMT and UPDATE RMTIMSCON START(COMM)
- STOPSCLN and DELETE RMTIMSCON SENDCLNT
- VIEWMSC and QUERY MSC
- STOPMSC and UPDATE MSC STOP(COMM)
- STARTMSC and UPDATE MSC START(COMM)
- STOPLINK and DELETE LINK

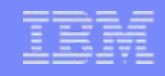

- $\mathcal{L}_{\mathcal{A}}$  Enhancements to STOPIP and UPDATE IMSPLEX NAME(*plexname)*  STOP(COMM)
	- Disables communication with the IMSplex
		- If the IMSplex is used for MSC
			- IMS Connect disconnects the send and receive clients used on the MSC physical link
			- IMS Connect sends MSC level shutdown directive to MSC
				- IMS MSC cleans up physical link.
				- IMS issues DFS3176E message
			- IMS Connect's MSC status is set to DISCONNECT
- Enhancements to STARTIP and UPDATE IMSPLEX NAME(*plexname)*  START COMM)
	- Enables communication with the IMSplex
		- If the IMSplex is used by MSC
			- IMS Connect's MSC status is set to ACTIVE

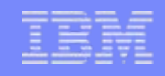

#### $\mathcal{L}_{\mathcal{A}}$ VIEWRMT and QUERY RMTIMSCON

- Displays the new RMTIMSCON configurations values
	- RMTIMSCON status
		- ACTIVE there is at least one socket connection to the remote IMS Connect
		- NOT ACTIVE there is no socket connection to the remote IMS Connect
		- STOPPED a STOPRMT command has stopped communications to the remote IMS Connect
- Displays connection activity to the remote IMS Connect
- Supports wildcards

#### VIEWRMT and QUERY RMTIMSCON example 1

#### IMS to IMS connections and a set of the MSC connections

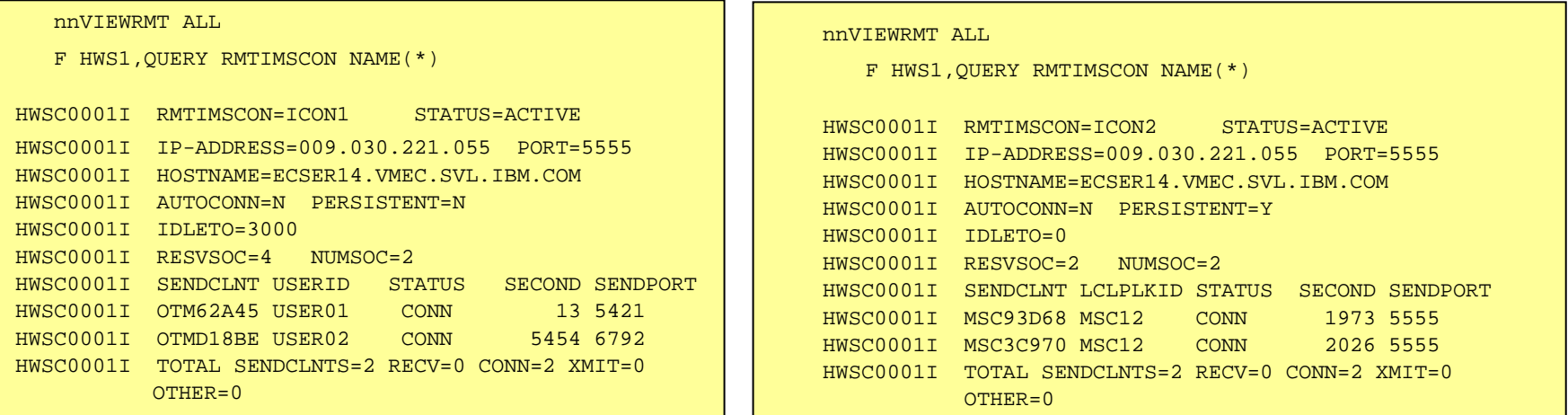

- $\overline{\phantom{a}}$  STOPRMT and UPDATE RMTIMSCON STOP(COMM)
	- Stop communications to the remote IMS Connect for the RMTIMSCON
	- All existing socket connections are closed
		- RMTIMSCON status set to STOPPED state
	- Supports wildcard

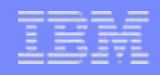

#### $\overline{\phantom{a}}$ STARTRMT and UPDATE RMTIMSCON START(COMM)

- Enable communications to the remote IMS Connect for the RMTIMSCON
	- RMTIMSCON status set to NOT ACTIVE from STOPPED state
- Supports wildcard

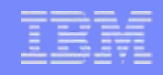

#### $\mathcal{L}_{\mathcal{A}}$ STOPSCLN and DELETE RMTIMSCON SENDCLNT…

- Terminates a client connection to the remote IMS Connect
	- Only valid for connections used for OTMA remote ALTPCB messages
	- Supports wildcard
- If issued when connection is in CONN state
	- IMS Connect disconnects send client socket and cleans up control blocks
		- Remote IMS Connect is notified of socket close by TCP/IP and cleanup of the control blocks occurs
- If issued when connection is in RECV state
	- IMS Connect disconnects send client socket and cleans up control blocks
		- IMS Connect sends NAK with reroute to HWS\$DLQ to OTMA and issues HWST3570E message.
	- The Remote IMS Connect gets socket error when trying to send back ACK/NAK to local IMS Connect
		- Existing logic cleans up socket and associate control blocks

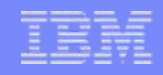

- $\mathcal{L}^{\mathcal{A}}$  VIEWMSC and QUERY MSC
	- Displays the new MSC configuration values
	- MSC status
		- ACTIVE communications to MSC for the physical link is enabled
		- NOT ACTIVE communications to MSC for the physical link is disabled
	- Displays MSC logical link activity of the MSC physical link

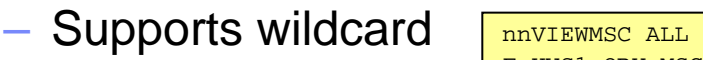

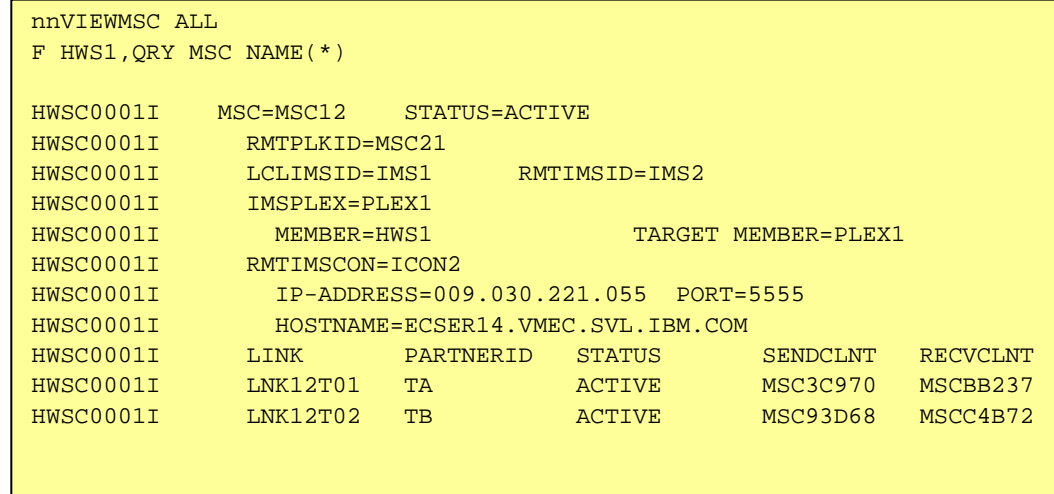

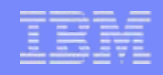

#### STOPMSC and UPDATE MSC STOP(COMM)

- Stops communications for the MSC physical link
	- All existing logical links on the MSC physical link are terminated and reported to IMS
- MSC status for the physical link set to NOT ACTIVE state

#### STARTMSC and UPDATE MSC START(COMM)

- Enables communications for the MSC physical link
- RMTIMSCON status set to ACTIVE state
- Supports wildcard

#### $\mathcal{L}_{\mathcal{A}}$ STOPLINK and DELETE LINK

- Terminates MSC logical link and reports to IMS
	- IMS Connect disconnects the associated send and receive clients
- Terminates the socket connections used by the MSC logical link
- Should also be issued on the remote IMS Connect

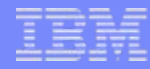

### *IMS Connect Recorder Trace*

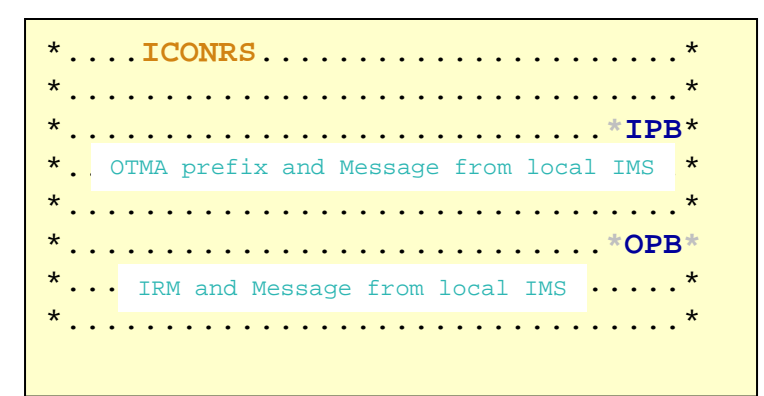

Send message from local IMS to remote IMS Connect

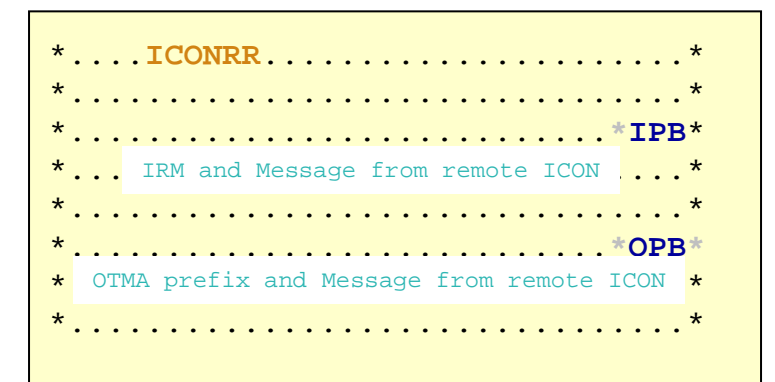

Receive message from remote IMS Connect to local IMS

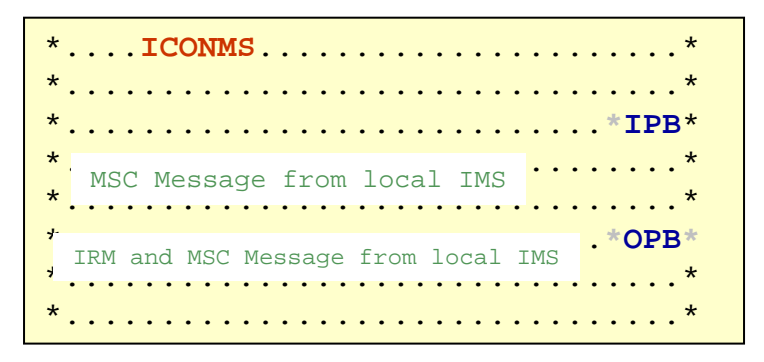

Send message from local IMS to remote IMS Connect

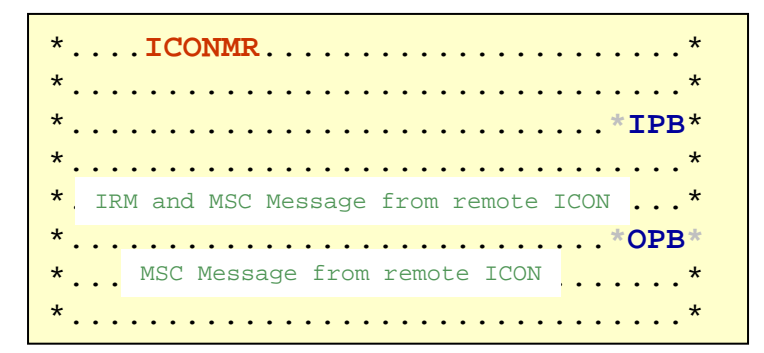

Receive message from remote ICON to local IMS

### *Recorder Events for recorder exit HWSTECL0*

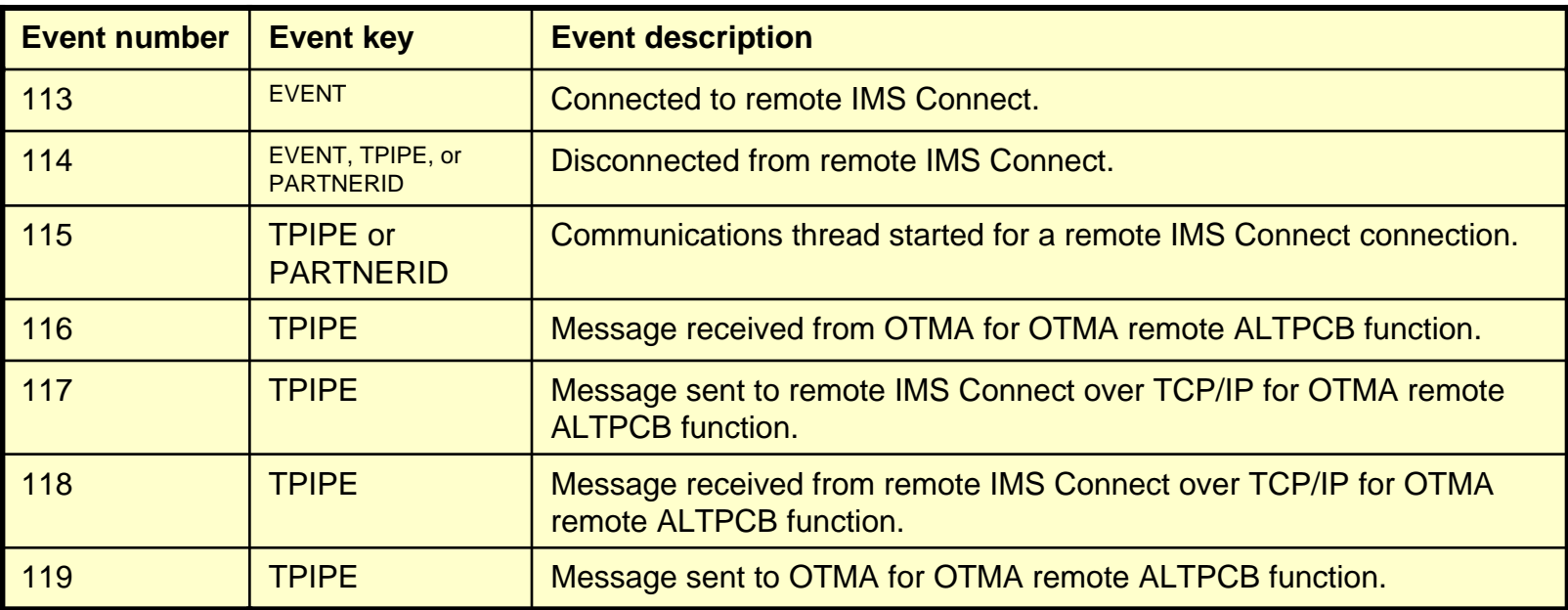

### *Recorder Events for recorder exit HWSTECL0*

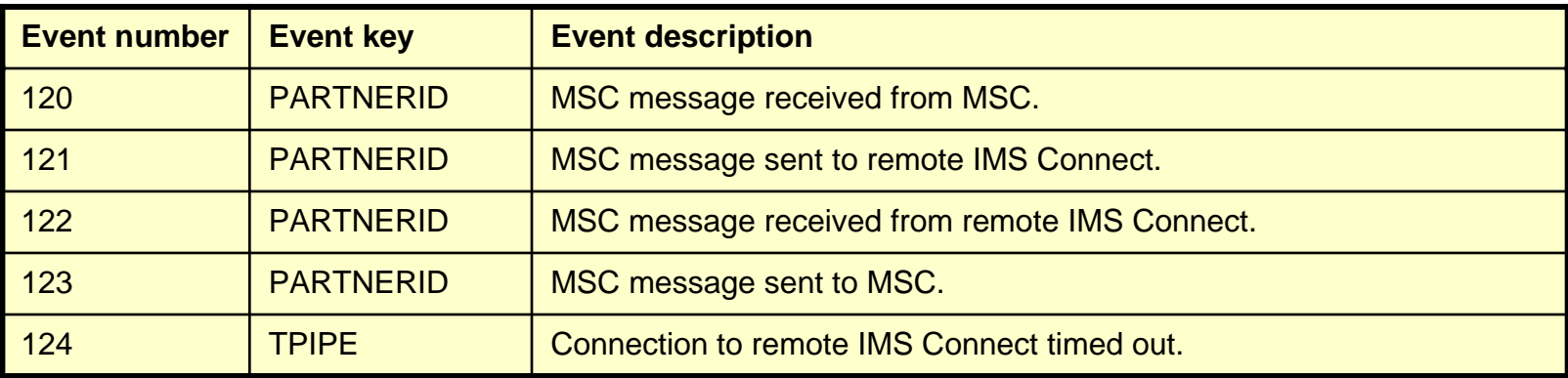

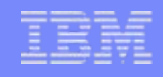

#### New request message during connection retries

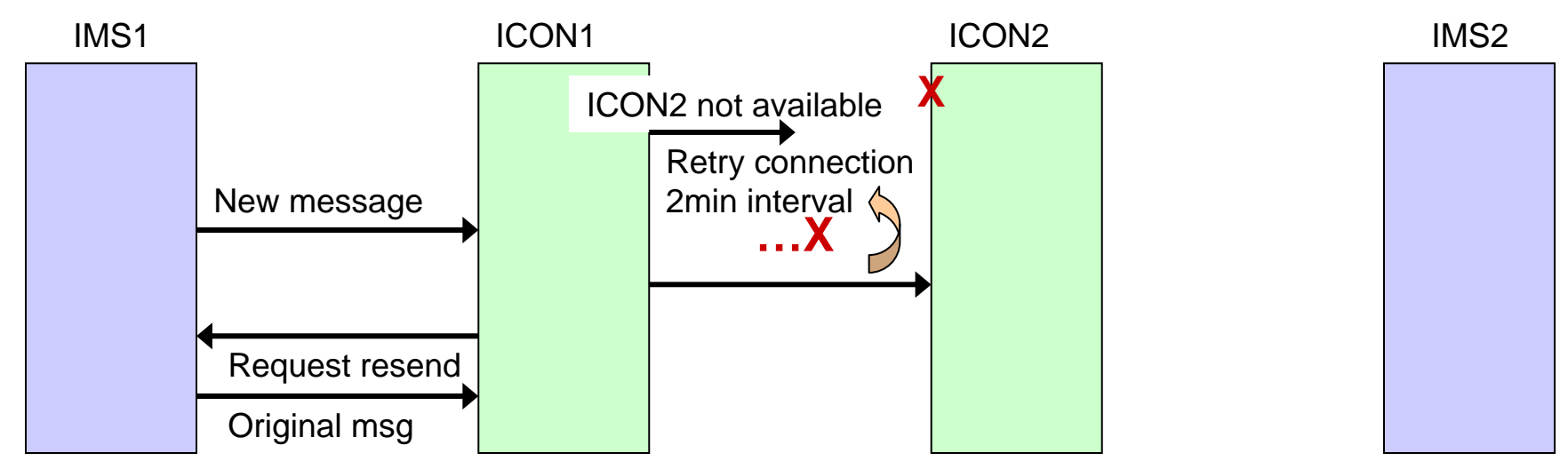

- In between connection retry attempts, a new message is received from OTMA
- Local IMS Connect attempts to make connection to remote IMS Connect
	- If successful, ICON1 cancels the previous ongoing retries and sends OTMA protocol to all connected IMS datastores to start sending messages that uses that RMTIMSCON

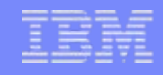

 $\mathbb{R}^2$ Local IMS Connect cleanup on persistent socket failures

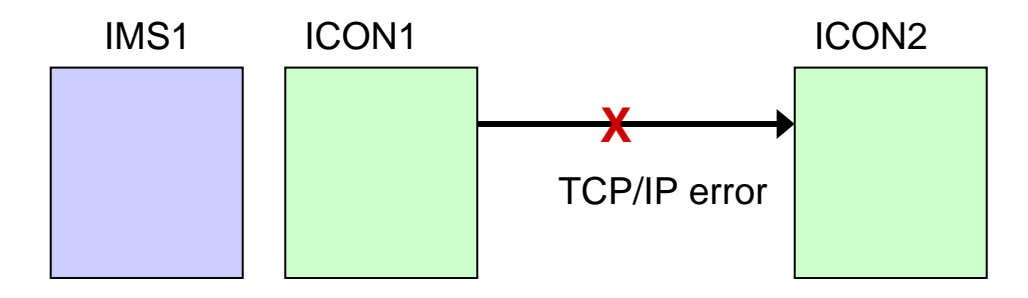

- Local IMS Connect detects that the socket is no longer valid when the remote IMS Connect goes down or a TCP/IP failure occurs
	- Cleans up the sockets
		- Connection is not displayed in VIEWRMT output.

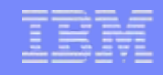

ш IMS Connect startup detects an invalid name for the remote system

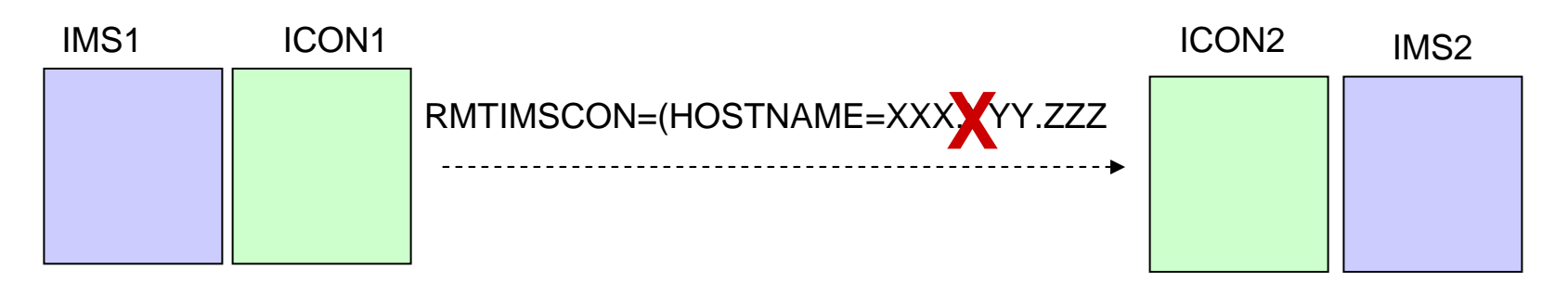

- The HOSTNAME parameter in the RMTIMSCON definition contains an invalid hostname
	- HWST3510E message is issued
		- HWST3510E COMMUNICATIONS WITH REMOTE IMS CONNECT rmtimscon FAILED TO START; R=rc, S=sc, M=mc
	- The thread and TCB of the RMTIMSCON is terminated
	- The RMTIMSCON status set in STOPPED state.
- To fix this problem, specify a valid hostname and restart IMS Connect.

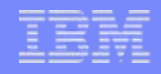

r. Remote IMS Connect is unavailable during local IMS Connect startup

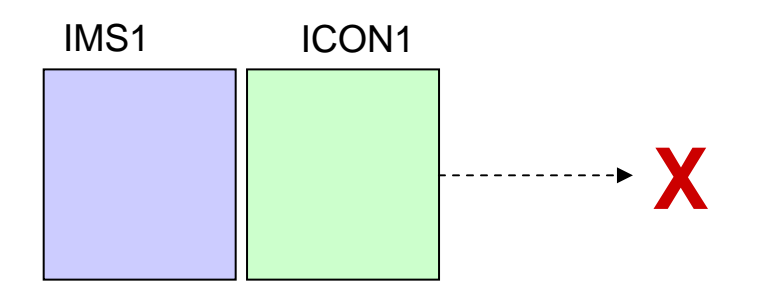

- In the RMTIMSCON statement of ICON1, the HOSTNAME parameter contains a valid hostname, but ICON2 is not started.
- AUTOCONN=Y connections will fail and new connections will fail with this error message issued:
	- HWST3700E TCP/IP SOCKET FUNCTION CALL FAILED; F=CONNECT, R=-1, E=1128, N=76630291, RIC=ICON2B , M=TDCO
- $\mathcal{L}_{\mathcal{A}}$ When remote IMS Connect is available, new connections will be made properly

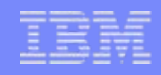

×, Local TCP/IP support is unavailable during local IMS Connect startup

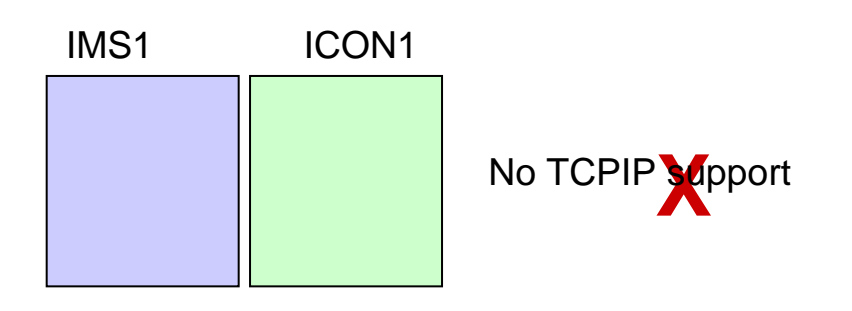

- On startup, ICON1 issues the following messages:
	- HWSS0785W OPEN TCPIP COMMUNICATION ON HOSTNAME=TCPIP FAILED; R=-1, S=112, M=SOC1 (existing message)
	- HWST3700E TCP/IP SOCKET FUNCTION CALL FAILED; F=GETIPADR, R=-1, E=1, N=78AE1004, RIC=ICON2B , M=TDOT (new V12 message)
	- HWST3510E COMMUNICATIONS WITH REMOTE IMS CONNECT ICON2B FAILED TO START; R=8, S=OPENTHRD, M=TSCH (new V12 message)
- Terminate thread and TCB of the RMTIMSCON
- RMTIMSCON status set in STOPPED state
- $\overline{\phantom{a}}$  When local TCP/IP is available, issue STARTRMT in the local IMS Connect to enable communications with that RMTIMSCON.

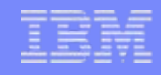

×, Remote TCP/IP support is unavailable during local IMS Connect startup

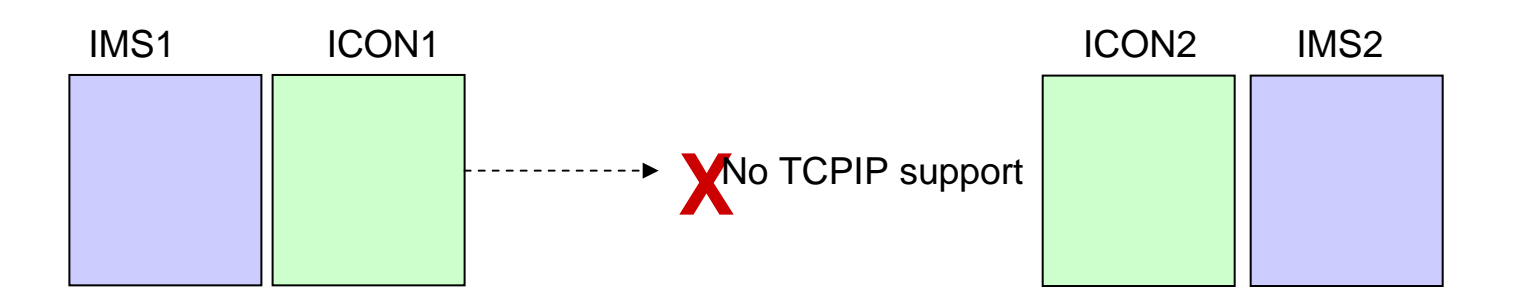

- On Local IMS Connect startup, if AUTOCONN=Y is specified
	- ICON1 issues the following message after a 3 minute wait trying to connect to the remote ICON2:
		- HWST3700E TCP/IP SOCKET FUNCTION CALL FAILED; F=CONNECT , R=-1, E=1127, N=76630291, RIC=ICON2B , M=TDCO
	- RMTIMSCON status set in NOT ACTIVE state.
- ×, When remote TCP/IP is available, new connections will be made properly.

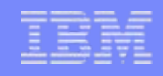

×, Socket connection failures at startup for AUTOCONN=Y

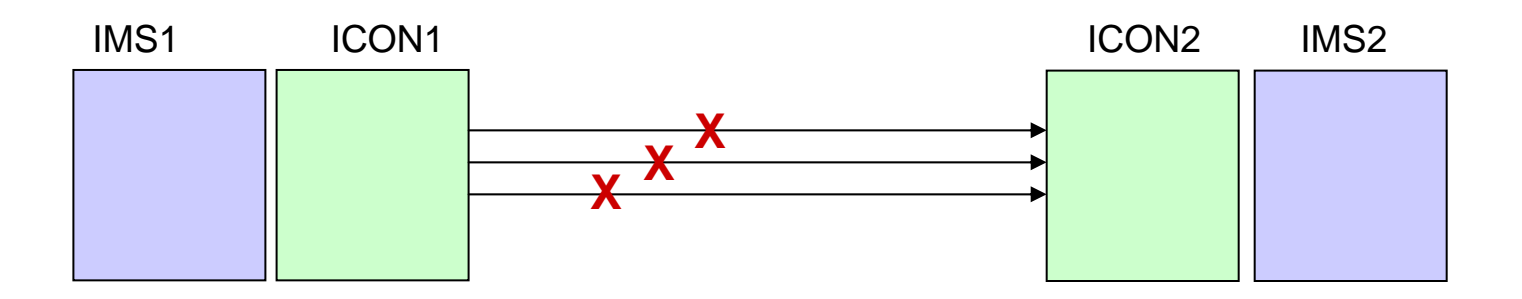

- Local IMS Connect
	- Issues HWST3700E message for each connection failure
		- HWST3700E TCP/IP SOCKET FUNCTION CALL FAILED; F=fn, R=rc, E=ec, N=rsn, RIC=ri,  $M = mc$
	- Retries connection to remote IMS Connect every 2 minutes
- I. When successful retry occurs
	- The local IMS Connect sends OTMA protocol signal to all connected IMS datastores to start sending messages that use that RMTIMSCON

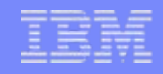

#### $\mathcal{L}_{\mathcal{A}}$ Socket connection error

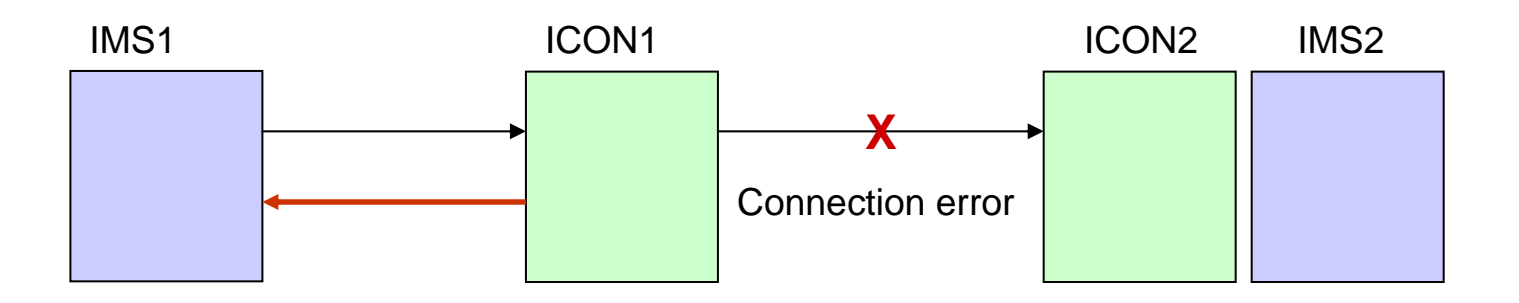

- Local IMS Connect
	- Issues HWST3700E message for each connection failure.
		- HWST3700E TCP/IP SOCKET FUNCTION CALL FAILED; F=fn, R=rc, E=ec, N=rsn, RIC=ri, M=mc
	- Sends NAK to OTMA and
		- If error is due to either a network problem or that the remote IMS Connect is not available
			- OTMA leaves message in front of queue.
		- Otherwise, for all other connection errors
			- OTMA reroutes the message to HWS\$DLQ queue.

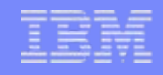

#### $\mathcal{L}_{\mathcal{A}}$ RMTIMS validation error

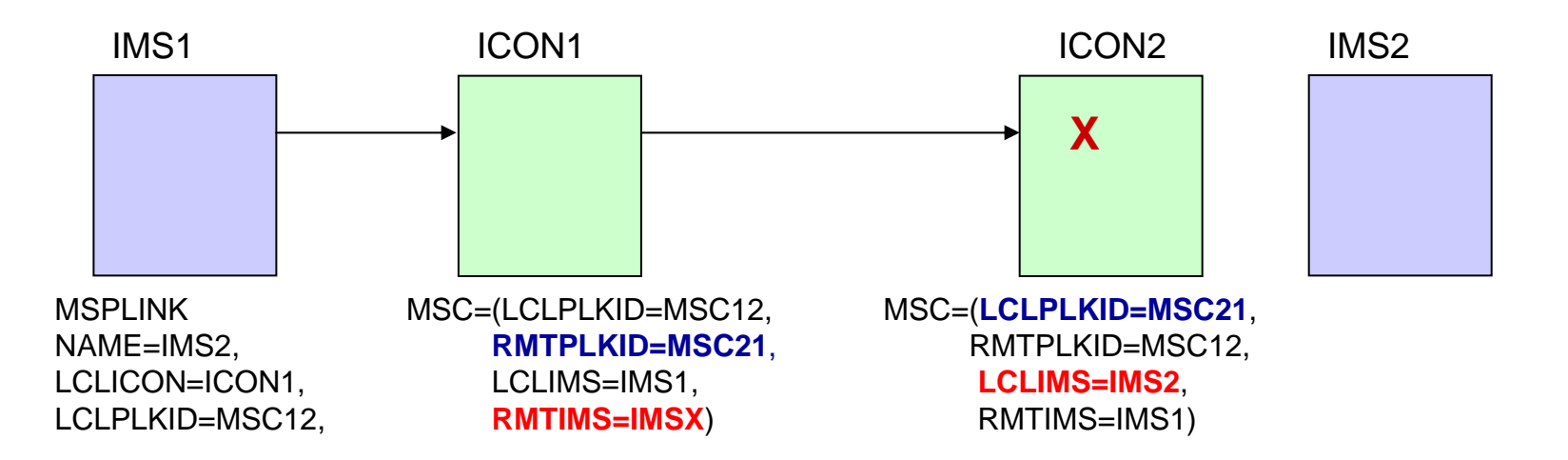

- Mismatch on validation that the RMTIMS value in the local IMS Connect is the same as the LCLIMS value in the Remote IMS Connect
	- On validation error, issue HWSS0742W message
		- HWSS0742W MESSAGE FAILURE, RECEIVED FROM ORIGIN=portid clientid TO DESTID=did, MBR=tmname; **R=16, S=MISMATCH**, M=mc
	- Also send error response message to the requesting MSC

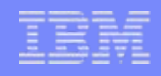

#### Ľ, Duplicate clientID received on remote IMS Connect

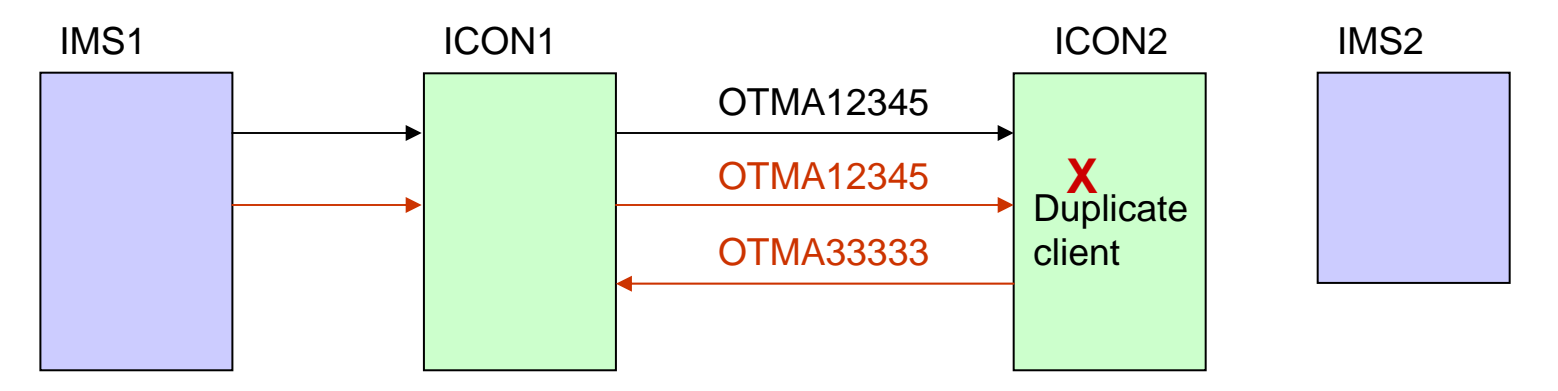

- When the local IMS Connect sends a message to the remote IMS Connect with a clientid
	- The CIDREQ option in the IRM is set which tells the remote IMS Connect to generate a new clientid if the one in the message is discovered to be a duplicate clientid
	- If a new clientid is generated in the remote IMS Connect then the value is sent back to the local IMS Connect on the ACK/NAK
		- ACK message format: LLLL|{LLZZCID}|LLZZCSM
		- NAK message format: LLLL|{LLZZCID}|LLZZRSM
		- CID mapping contains the new clientid